An extensive experimental survey of regression methods

M. Fernández-Delgado $^{1,*},$  M.S. Sirsat $^{1,2},$  E. Cernadas $^1,$  S. Barro $^1,$  M. Febrero Bande $^3$ 

#### Abstract

Regression is one of the most relevant problems in machine learning, with many different available approaches. The current work presents a comparison of a large collection composed by 77 popular regressors which belong to 19 families: linear and generalized linear models, generalized additive models, least squares, projection methods, LASSO and ridge regression, Bayesian models, Gaussian processes, quantile regression, nearest neighbors, regression trees and rules, random forests, bagging and boosting, neural networks, deep learning and support vector regression. These methods are evaluated using all the regression datasets of the UCI machine learning repository (83 datasets), with some exceptions due to technical reasons. The experimental work identifies several outstanding regressors: the M5 rule-based model with corrections based on nearest neighbors (cubist), the gradient boosted

<sup>\*</sup>M. Fernández-Delgado

Email address: manuel.fernandez.delgado@usc.es (M. Fernández-Delgado )

URL: http://citius.usc.es (M. Fernández-Delgado )

<sup>&</sup>lt;sup>1</sup>Centro Singular de Investigación en Tecnoloxías da Información da USC (CiTIUS), University of Santiago de Compostela, Campus Vida, 15782, Santiago de Compostela, Spain.

<sup>&</sup>lt;sup>2</sup>Laboratory of Artificial Intelligence and Decision Support (LIAAD), INESC Tec., Campus da FEUP, Porto, Portugal.

<sup>&</sup>lt;sup>3</sup>Dept. of Statistics, Mathematical Analysis and Optimization, University of Santiago de Compostela, Campus Vida, 15782, Santiago de Compostela, Spain.

machine (gbm), the boosting ensemble of regression trees (bstTree) and the M5 regression tree. Cubist achieves the best squared correlation  $(R^2)$  in 15.7% of datasets being very near to it, with difference below 0.2 for 89.1% of datasets, and the median of these differences over the dataset collection is very low (0.0192), compared e.g. to the classical linear regression (0.150). However, cubist is slow and fails in several large datasets, while other similar regressors as M5 never fail and its difference to the best  $R^2$  is below 0.2 for 92.8% of datasets. Other well-performing regresors are the committee of neural networks (avNNet), extremely randomized regression trees (extraTrees, which achieves the best  $R^2$  in 33.7% of datasets), random forest (rf) and  $\varepsilon$ -support vector regression (svr), but they are slower and fail in several datasets. The fastest regressor is least angle regression lars, which is 70 and 2,115 times faster than M5 and cubist, respectively. The regressor which requires least memory is non-negative least squares (nnls), about 2 GB, similarly to cubist, while M5 requires about 8 GB. For 97.6% of datasets there is a regressor among the 10 bests which is very near (difference below 0.1) to the best  $R^2$ , which increases to 100% allowing differences of 0.2. Therefore, provided that our dataset and regressor collection are representative enough, the main conclusion of this study is that, for a new regression problem, some regressor in our top-10 should achieve  $R^2$  near to the best attainable for that problem.

Keywords: Regression, UCI machine learning repository, cubist, M5, gradient boosted machine, extremely randomized regression tree, support vector regression penalized linear regression.

#### 1. Introduction

The objective of this paper is to provide a "road map" for researchers who want to solve regression problems and need to know how well work the currently available regression methods. In machine learning, regression methods are designed to predict continuous numeric outputs where an order relation is defined. Regression has been widely studied from the statistics field, which provides different approaches to this problem: linear and generalized linear regression, least and partial least squares regression (LS and PLS), least absolute shrinkage and selection operator (LASSO) and ridge regression, multivariate adaptive regression splines (MARS), least angle regression (LARS), among others. Furthermore, several methods arising from the field of machine learning were designed to be universal function approximators, so they can be applied both for classification and regression: neural networks, support vector machines, regression trees and rules, bagging and boosting ensembles, random forests and others. The current work develops an empirical quantitative comparison of a very large collection of regression techniques which is intended to provide the reader: 1) a list of the currently available regressors, grouped by families of related methods; 2) a brief description and list of references about each approach, alongside with technical details about its execution such as software implementation, list of tunable hyperparameters and recommended values; 3) a ranking of the available regressors according to its performace and speed, identifying the best performing approach and the performance level which can be expected for it; and 4) the code to run all the regressors considered in this study for any

regression problem<sup>4</sup>. In this comparison, we use the whole collection of regression datasets provided of the UCI machine learning repository (excepting some datasets excluded by technical reasons), which is the largest available collection of regression problems, and it should allow to develop a realistic and significant evaluation of the regression methods. As we explained in a previous paper comparing classifiers [1], provided that the size of the regressor collection used in the current comparison is large enough, we can assume that the best performance, measured in terms of squared correlation  $(R^2)$ , achieved by some regressor for each dataset (denoted as  $R_{best}^2$ ) is the highest attainable performance for that dataset. For a regressor which achieves a given  $R^2$  in that dataset, the difference  $\Delta = R_{best}^2 - R^2$ , averaged over the dataset collection, can be used as an estimation of the expectable  $\Delta$  for that regressor and a new dataset D, not included in the collection. For the best regressor X on the current comparison, it is expected that  $\Delta \gtrsim 0$ , i.e., the  $R^2$  achieved by X should not be too far from  $R_{best}$  in average over the data collection. Thus, although by the No-Free-Lunch theorem [2] we can not guarantee that X will be the best regressor for D, we can expect that X will achieve  $R^2 > R_{best}^2 - \Delta$ , so that X will not be very far from  $R_{best}^2$  for dataset D. Consequently, the current paper may be useful for researchers who want to know how far a given regressor (e.g. the best regressor X) will be from the best available performance (which is, of course, unknown) for a new dataset. On the other hand, in general the best regressors in the current comparison achieve the best, or very near to the best, performances for most datasets in

<sup>&</sup>lt;sup>4</sup>http://persoal.citius.usc.es/manuel.fernandez.delgado/papers/regression.tar.gz (Available upon paper acceptance).

the collection. Therefore, although X will not be the best regressor for a new dataset D, we can expect that some of the best regressors in our comparison will achieve the best  $R^2$ . Thus, the current comparison may be also useful to provide to the reader a reduced list (e.g., the 10 best performing regressors of the collection) which is expected to include the one which provides the highest available performance for a new dataset D.

The section 2 describes the materials and methods used for this comparison, which include the list of datasets and regression methods, grouped by families. The description of regressors and issues related to their execution (software implementation, number of tunable hyperparameters and their values) are included in Appendix A. The section 3 reports the results of the experimental work and discusses them globally, by regressor families and datasets, best regressor for each dataset, elapsed time and memory. Finally, the section 4 compiles the conclusions of this study.

### 62 2. Materials and methods

This section describes the scope of the current work, defined by the collection of datasets used in this comparison (subsection 2.1) and by the regression methods that will be compared (subsection 2.2).

#### 66 2.1. Datasets

In the current research, we selected 48 of the 82 datasets (81 because the Air Quality dataset is repeated) listed as regression problems<sup>5</sup> by the UCI Machine Learning Repository [3]. The remaining 33 datasets were discarded

<sup>&</sup>lt;sup>5</sup>http://archive.ics.uci.edu/ml/datasets.html?task=reg (visited Feb, 5, 2018).

| Excluded dataset                                 | Reason                                         |
|--------------------------------------------------|------------------------------------------------|
| Amazon access samples                            | Huge number of inputs (20,000)                 |
| Breast cancer Wisconsin (Prognostic)             | Too few recurrent patterns (47)                |
| Cargo 2000 Freight Tracking and Tracing          | Less than 10 different output values (3)       |
| Challenger USA space shuttle O-ring              | Too few patterns (23) and inputs (3)           |
| Condition based maintenance of naval propul-     | Less than 10 different output values (9)       |
| sion plants (compress output)                    | - , ,                                          |
| Container crane controller                       | Too few patterns (15)                          |
| DrivFace                                         | Less than 10 different output values (4 sub-   |
|                                                  | jects)                                         |
| Early biomarkers of Parkinsons disease based     | Data are not available                         |
| on natural connected speech                      |                                                |
| Educational process mining                       | Inputs and output for regression are not clear |
| ElectricityLoadDiagrams                          | Huge number of inputs (140,256)                |
| Fertility                                        | Less than 10 different output values (2)       |
| Gas sensor array drift dataset at different con- | Less than 10 different output values (7)       |
| centrations                                      |                                                |
| Gas sensor array exposed to turbulent gas mix-   | Huge number of inputs (150,000)                |
| tures                                            |                                                |
| Gas sensor array under flow modulation           | Less than 10 different output values (4)       |
| Geo-Magnetic field and WLAN                      | Data format very complex                       |
| Improved spiral test using digitized graphics    | Data are not available                         |
| tablet for monitoring parkinsons disease         |                                                |
| Insurance Company Benchmark (COIL 2000)          | Less than 10 different output values (3)       |
| KDC-4007 dataset Collection                      | Less than 10 different output values (8)       |
| KDD cup 1998                                     | Format too complex                             |
| Las Vegas Strip                                  | Less than 10 different output values (5)       |
| News popularity in multiple social media plat-   | Data are text instead of numbers               |
| forms                                            |                                                |
| Noisy office                                     | Format too complex (PNG images)                |
| Open university learning analytics               | Format too complex                             |
| Paper Reviews                                    | Less than 10 different output values (5)       |
| Parkinson disease spiral drawings using digi-    | Less than 10 different output values (3)       |
| tized graphics tablet                            |                                                |
| Skillcraft1 master table                         | Less than 10 different output values (7)       |
| Solar flare                                      | Less than 10 different output values           |
| Tamilnadu electricity board hourly readings      | Less than 10 different output values (2)       |
| Tennis major tournament match statistics         | Format problems                                |
| Twin gas sensor arrays                           | Less than 10 different output values (4)       |
| UJIIndoorLoc-Mag                                 | Output almost constant, format very complex    |
| wiki4HE                                          | Less than 10 different output values (7)       |
| Wine quality (white/red)                         | Less than 10 different output values (7/6)     |

Table 1: List of the UCI regression datasets which were excluded from this study with the reason to be discarded. In datasets with discrete outputs the number of different output values is between parentheses.

- due to the reasons listed in Table 1. The reason which leaded to discard
- <sup>71</sup> a larger amount (17) of datasets was the reduced number of output values,
- because a regression problem is expected to have a continuous output. We

| Original UCI name                          | Datasets                                                                               | #patterns     | #inputs                               |
|--------------------------------------------|----------------------------------------------------------------------------------------|---------------|---------------------------------------|
| 3D Road network                            | 3Droad                                                                                 | 434,874       | 4/3                                   |
| Airfoil self-noise                         | airfoil                                                                                | 1,503         | 5                                     |
| Air quality                                | air-quality-CO, air-quality-NMHC<br>air-quality-NO2, air-quality-NOx<br>air-quality-O3 | 1,230         | 8                                     |
| Appliances energy prediction               | appliances-energy                                                                      | 19,735        | 28/26                                 |
| Auto MPG                                   | auto-MPG                                                                               | 398           | 8/23                                  |
| Automobile                                 | automobile                                                                             | 205           | 26/66                                 |
| Beijing PM2.5                              | beijing-pm25                                                                           | 41,758        | 12                                    |
| Bike sharing                               | bike-day<br>bike-hour                                                                  | 731<br>17,379 | 13/30<br>14/42                        |
| Blog feedback                              | blog-feedback                                                                          | 60,021        | 280/13                                |
| Buzz in social media                       | buzz-twitter                                                                           | 583,250       | 77                                    |
| Combined cycle power plant                 | combined-cycle                                                                         | 9,568         | 4                                     |
| Communities & crime                        | combined-cycle<br>com-crime                                                            | 1,994         | 122                                   |
| Communities & crime unnormalized           | com-crime-unnorm                                                                       | 2,215         | $\frac{122}{124/126}$                 |
| Computer hardware                          | com-hd                                                                                 | 209           | 7                                     |
| _ *                                        | 1                                                                                      | 1,030         | 8                                     |
| Concrete compressive strength              | compress-stren<br>slump                                                                | 1,030         | 9                                     |
| Concrete slump test                        | slump-comp, slump-flow                                                                 | 103           | 7                                     |
| Condition based maintenance of naval       | cond-turbine                                                                           | 11,934        | 13                                    |
| propulsion plants                          |                                                                                        |               |                                       |
| Conventional and Social Media Movies 14/15 | csm1415                                                                                | 231           | 12/11                                 |
| Cuff-less blood pressure estimation        | cuff-less                                                                              | 61,000        | 3/2                                   |
| Daily Demand Forecasting Orders            | daily-demand                                                                           | 60            | 13/12                                 |
| Dynamic features of VirusShare Executables | dynamic-features                                                                       | 107,856       | 482/265                               |
| Energy efficiency                          | energy-cool, energy-heat                                                               | 768           | 8/7                                   |
| Facebook comment volume                    | facebook-comment                                                                       | 40,949        | 54/48                                 |
| Facebook metrics                           | facebook-metrics                                                                       | 500           | 19                                    |
| Forestfires                                | forestfires                                                                            | 517           | 12/39                                 |
| Gas sensor array under dynamic             | gas-dynamic-CO                                                                         | 011           | , , , , , , , , , , , , , , , , , , , |
| gas mixtures                               | gas-dynamic-methane                                                                    | - 58          | 438/57                                |
|                                            | geo-lat, geo-long                                                                      | -             | 116/72                                |
| Geographical original of music             | geo-music-lat, geo-music-long                                                          | 1,059         | 68                                    |
| GPS trajectories                           | gps-trajectory                                                                         | 163           | 10                                    |
| Greenhouse gas observing network           | greenhouse-net                                                                         | 955,167       | 15                                    |
| Housing                                    | housing                                                                                | 452           | 13                                    |
| Individual household electric power        | household-consume                                                                      | 2,049,280     | 6/5                                   |
|                                            |                                                                                        |               | 1 0,0                                 |

Table 2: Collection of 83 datasets from the UCI repository. Each column reports: original name in the UCI repository; datasets created from the original one; number of patterns and inputs, before and after preprocessing. Continued in Table 3.

- decided to exclude those datasets whose outputs have less than 10 values.
- These datasets should be considered as classification instead of regression
- <sub>75</sub> problems. Tables 2 and 3 report the collection of 83 datasets which we use

| Original UCI name               | Datasets                                 | #patterns | #inputs |
|---------------------------------|------------------------------------------|-----------|---------|
| Istanbul stock exchange         | stock-exchange                           | 536       | 8       |
| KEGG metabolic reaction net-    | KEGG-reaction                            | 65,554    | 27/25   |
| work (undirected)               |                                          |           |         |
| KEGG metabolic relation net-    | KEGG-relation                            | 54,413    | 22/17   |
| work (directed)                 |                                          | ,         | ,       |
| Online news popularity          | online-news                              | 39,644    | 59/55   |
| Online video characteristics    | video-transcode                          | 68,784    | 20/8    |
| and transcoding time dataset    |                                          |           | ·       |
| Parkinson speech dataset with   | park-speech                              | 1,040     | 26      |
| multiple types of sound record- |                                          |           |         |
| ings                            |                                          |           |         |
| Parkinsons telemonitoring       | park-motor-UPDRS, park-total-UPDRS       | 5,875     | 16      |
|                                 | pm25-beijing-dongsi                      | 24,237    |         |
|                                 | pm25-beijing-dongsihuan                  | 20,166    |         |
|                                 | pm25-beijing-nongzhanguan                | 24,137    |         |
|                                 | pm25-beijing-us-post                     | 49,579    |         |
|                                 | pm25-chengdu-caotangsi                   | 22,997    |         |
|                                 | pm25-chengdu-shahepu                     | 23,142    |         |
|                                 | pm25-chengdu-us-post                     | 27,368    | 13      |
| DM9 5 Data 5 Chinasa Citica     | pm25-guangzhou-city-station              | 32,351    |         |
| PM2.5 Data 5 Chinese Cities     | pm25-guangzhou-5th-middle-school         | 21,095    |         |
|                                 | pm25-guangzhou-us-post                   | 32,351    |         |
|                                 | pm25-shanghai-jingan                     | 22,099    |         |
|                                 | pm25-shanghai-us-post                    | 31,180    |         |
|                                 | pm25-shanghai-xuhui                      | 23,128    |         |
|                                 | pm25-shenyang-taiyuanji                  | 22,992    |         |
|                                 | pm25-shenyang-us-post                    | 20,452    |         |
|                                 | pm25-shenyang-xiaoheyan                  | 23,202    |         |
| Physicochemical properties of   | physico-protein                          | 45,730    | 9       |
| protein tertiary structure      |                                          |           |         |
| Relative location of CT slices  | CT-slices                                | 53,500    | 385/355 |
| on axial axis                   |                                          |           |         |
| Servo                           | servo                                    | 167       | 4/15    |
| SML2010                         | SML2010                                  | 4,137     | 20/18   |
| Ct1                             | stock-abs, stock-annual, stock-excess    | 979       | ,       |
| Stock portfolio                 | stock-rel, stock-systematic, stock-total | 252       | 6       |
| Ct. lt                          | student-mat                              | 395       | 32/77   |
| Student performance             | student-por                              | 649       | 32/56   |
| UJIIndoorLoc                    | UJ-lat, UJ-long                          | 21,048    | 528/373 |
| Yacht hydrodynamics             | yacht-hydro                              | 308       | 6       |
| YearPredictionMSD               | year-prediction                          | 2,000     | 90      |

Table 3: Continuation of Table 2.

- <sup>76</sup> in the current work, with their numbers of patterns and inputs (attributes).
- 77 Some of the 48 original UCI regression datasets selected for this work gener-
- ated several regression problems, one for each data column which can be used
- 79 as output for regression. Thus, some UCI datasets (whose original names are

listed in the column 1 of the tables) give several datasets in column 2 (e.g., the Air quality dataset gives five datasets named by us air-quality-CO, airquality-NMHC, etc.). There are some discrepancies with respect to the documentation of the UCI ML repository. The beijing-pm25 dataset has 41,757 patterns, despite its description in the UCI documentation specifies 43,824 because 2067 patterns whose output is missing were removed. The cuff-less dataset has 73,200,000 patterns, while its description specifies 12,000. Instead of discarding it, we used the first 61,000 patterns. The greenhouse-net dataset has 2,921 files with 327 patterns per file, which gives 955,167 patterns instead of 2,921 in the dataset description. The household-consume dataset has 2,049,280 patterns instead of 2,075,259 as listed in the UCI documentation, because 25,979 patterns have missing values (labeled as '?') in the original data. The *online-news* dataset has 39,644 patterns instead of 39,797 as listed in the UCI documentacion. For the *UJIIndoorLoc* datasets, output floor was discarded and did not give a separate regression dataset because it has only tree different values.

Since many datasets are large, often the regressors are not able to train and test with them due to the limited RAM memory, although we set a maximum size of 128 GB. Besides, some regressors spend a long time to finish, so we fixed a maximum run-time of 48 hours and labeled any regressor that could not finish within this time lapse as failing for this dataset. As usual, the output was pre-processed using the Box-Cox transformation [4] in order to make it more similar to a symmetric uni-modal distribution, with the boxcox function (MASS package) of the R statistical computing language [5]. In the

| Dataset and details                           | Dataset and details                                     |  |  |  |  |
|-----------------------------------------------|---------------------------------------------------------|--|--|--|--|
| 3Droad: 4: altitude                           | geo-long: 118: longitude; same file                     |  |  |  |  |
| airfoil: 6: scaled sound pressure             | geo-music-lat: 69: latitude; default file               |  |  |  |  |
| air-quality-CO: 3: PT08.S1; 1,2,7,9,11,12     | geo-music-long: 70: longitude; same file                |  |  |  |  |
| air-quality-NMHC: 7: PT08.S2; 1,2,4,9,11,12   | gps-trajectory* : 2: speed; 1,9,12,13; tracks file      |  |  |  |  |
| air-quality-NO2: 10: PT08.S4; 1,2,4,7,9,12    | greenhouse-net: 16: synthetic; pasted all files         |  |  |  |  |
| air-quality-NOx : 9: PT08.S3; 1,2,4,7,11,12   | household-consume* : 3: global_active_power             |  |  |  |  |
| air-quality-O3: 11: PT08.S5; 1,2,4,7,9,11     | housing: 14: MEDV                                       |  |  |  |  |
| appliances-energy: 2: appliances; 1           | KEGG-reaction* : 29: edgeCount; 1                       |  |  |  |  |
| auto-MPG* : 1: mpg                            | KEGG-relation: 24: ClusteringCoefficient; 1             |  |  |  |  |
| automobile : 26: price :                      | online-news: 60: shares                                 |  |  |  |  |
| bike-day : 16: cnf; 1,2; day.csv              | park-motor-UPDRS : 5: motor_UPDRS; 1 2, 3, 4, 6         |  |  |  |  |
| bike-hour: 17: cnf; 1,2; hour.csv             | park-speech : 28: UPDRS; train_data.txt                 |  |  |  |  |
| blog-feedback: 281: target; pasted all files  | park-total-UPDRS: 6: total_UPDRS; 1, 2, 3, 4, 5         |  |  |  |  |
| buzz-twitter: 78: discussions: Twitter.data   | physico-protein: 1: RMSD                                |  |  |  |  |
| combined-cycle : 5: PE; Folds5x2_pp.csv       | servo : 5: class                                        |  |  |  |  |
| com-crime* : 128: ViolentCrimesPerPop;1-5     | slump : 8: slump                                        |  |  |  |  |
| com-crime-unnorm* : 146: ViolentCrimesPerPop; | slump-comp: 10: comp. strength                          |  |  |  |  |
| 1-5,130-145,147                               |                                                         |  |  |  |  |
| com-hd: 10: ERP; 1,2                          | slump-flow: 9: flow                                     |  |  |  |  |
| compress-stren : 9: ccs; Concrete_data.xls    | SML2010*: 3: dining-room temperature; 1,2,4; both files |  |  |  |  |
| cond-turbine: 18: GT Turbine; 17; data.txt    | stock-exchange: 10: EM; 1                               |  |  |  |  |
| CT-slices: 386: reference                     | student-mat : 33: G3; G1, G2                            |  |  |  |  |
| cuff-less* : 2: ABP                           | student-por: 33: G3; G1, G2                             |  |  |  |  |
| energy-cool: 10: cool                         | UJ-lat: 522: latitude; both files                       |  |  |  |  |
| energy-heat: 9: heat                          | UJ-long: 521: longitude; both files                     |  |  |  |  |
| facebook-comment : 54; Features_Variant_1.csv |                                                         |  |  |  |  |
| facebook-metrics: 1                           |                                                         |  |  |  |  |
| forestfires: 13: area                         | video-transcode : 21: utime; transcod-                  |  |  |  |  |
|                                               | ing_mesurment.tsv                                       |  |  |  |  |
| gas-dynamic-CO: 2: CO conc; 1                 | yacht-hydro: 7: resistance                              |  |  |  |  |
| gas-dynamic-methane : 2: Methane; 1           | year-prediction: 1: year                                |  |  |  |  |
| geo-lat : 117: latitude; chromatic file       |                                                         |  |  |  |  |

Table 4: Information about datasets used in the current work: column number and name (if exists) used as output; removed columns (e.g., time marks or other outputs) where corresponds; files used, in datasets where several files are available; \*: means that dataset contains missing patterns, which we replaced by the column mean.

the inputs are used, due to the wide range of many inputs. The constant, repeated and collinear inputs are removed from all the datasets. Specifically, the lm function in the stats R package is used to calculate the coefficients of the linear model trained on the whole dataset, and the inputs with NA (not available) coefficients in the linear model are removed. This reason leads

the Blog feedback dataset to reduce its inputs from 280 to 13. The rationale behind this is that constant, repeated or collinear inputs lead many 111 regressors to develop calculations with singular matrices, so it is useful to remove these inputs in order to avoid the subsequent errors. On the other 113 hand, the inputs with discrete values are replaced by dummy (also named indicator) inputs. For each discrete input with n values, it is replaced by 115 n-1 dummy binary inputs. The first value of the original discrete input is 116 codified as zero values for the n-1 dummy inputs; the second value is codified 117 as 1 in the first dummy variable and zero in the remaining ones, and so on. 118 Therefore, those datasets with discrete inputs increase the number of inputs, 119 so that e.g. the *student-mat* dataset (Table 3, second column) increases its 120 inputs from 32 to 77 due to the presence of discrete inputs. In both tables 2 121 and 3, the datasets whose "#inputs" column shows two numbers (i.e. 8/23), the first is the number of inputs of the original UCI dataset, and the second 123 is the number of inputs used effectively in our experiments, after removing 124 constant, repeated and collinear inputs, and after replacing discrete inputs by 125 their corresponding dummy variables. Those datasets with only one number 126 in the #inputs column means that no input was removed nor added. Table 4 reports the name and number of the attribute used as output for each dataset. It also specifies the numbers of the columns that were discarded (if any), due to being useless (e.g., times, dates, names, etc.) or because they are alternative outputs (in datases with several outputs to be predicted) which can not be used as inputs (e.g., latitude can not be used as input for UJlong dataset in Table 3). In those datasets with more than one file, the table specifies the files used. An asterisk (\*) identifies datasets with missing values,

which are replaced by the mean of the non-missing values of that column.

## 136 2.2. Regressors

We apply a wide collection of 77 regressors which belong to several fam-137 ilies. All the files (data, programs and results) are publicly available<sup>6</sup>. The majority of them (74 regressors) are selected from the list of models<sup>7</sup> included in the Classification and Regression Training (caret) R package [6]. We discarded 52 caret regressors listed in Table 5, either because they are equivalent to other regressors already included in our study (which are listed in the "Equivalence" columns of the upper part of the table), due to run-time errors or because they can not be used for regression (listed in the lower part of the table). Instead of using the train function of the caret package, we ran the regressors directly using the corresponding R packages (see the detailed list of regressors below), in order to control the execution of each single model. Besides, the direct execution allows us to use the same configuration (e.g., the same training and test patterns) as other four popular regressors, implemented in other platforms, that we included in our study although they do not belong to the caret model list (see the link in the above footnote). 151 These regressors are the deep learning neural network (named dlkeras in our 152 study), using the module Keras, configured for Theano [7], in the Python 153 programming language [8]; the  $\varepsilon$ -support vector regression (named svr), implemented by the LibSVM library [9] and accessed via the C++ interface; the generalized regression neural network and extreme learning machine with

<sup>&</sup>lt;sup>6</sup>http://persoal.citius.usc.es/manuel.fernandez.delgado/papers/regression.tar.gz (Available upon paper acceptance. Visited May 10, 2017).

<sup>&</sup>lt;sup>7</sup>http://topepo.github.io/caret/available-models.html (visited April 27, 2017).

# Gaussian kernel (named grnn and kelm, respectively) in Matlab [10].

| Equivalence                        | Equivalence                     | Equivalence                                   | Equivalence                        |  |
|------------------------------------|---------------------------------|-----------------------------------------------|------------------------------------|--|
| $bagEarthGCV \rightarrow bagEarth$ | $ctree \rightarrow ctree2$      | $gamLoess, gamSpline \rightarrow gam$         | $enpls \rightarrow enpls.fs$       |  |
| $gcvEarth \rightarrow earth$       | $glm.nb \rightarrow bayesglm$   | $glmnet_h2o \rightarrow glmnet$               | $\mathrm{knn} \to \mathrm{kknn}$   |  |
| $lars2 \rightarrow lars$           | $lmStepAIC \rightarrow glmSAIC$ | $M5Rules \rightarrow M5$                      | $pls \rightarrow simpls$           |  |
| nnet,mlpWD, mlpSGD, n              | $euralnet \rightarrow mlpWDml$  | $RRFglobal \rightarrow RRF$                   | $\mathrm{rbfDDA} \to \mathrm{rbf}$ |  |
| parRF, ranger, Rbor                | $rist, rfRules \rightarrow rf$  | rpart1SE, rpart2 $\rightarrow$ rpart          | $xyf \rightarrow bdk$              |  |
| Regressor r                        | not used                        | Reason                                        |                                    |  |
| ban                                | 1                               | Version of gam for very large datasets        |                                    |  |
| krlsPo                             | oly                             | Polynomial kernel is not implemented          |                                    |  |
| ordinal                            | Net                             | It requires a discrete output                 |                                    |  |
| blasso, blassoAve                  | eraged, bridge                  | Not valid for regression                      |                                    |  |
| leapBackward, leapl                | Forward, leapSeq                | Run-time error                                | rs                                 |  |
| logicBag,                          | logreg                          | Only for logic regression (binary outputs)    |                                    |  |
| svmLinear, svmPoly, r              | vmLinear, rvmPoly               | Replaced by their versions with radial kernel |                                    |  |
| svmBoundrangeStrin                 | g, svmExpoString                | Only for text classif                         | ication                            |  |
| ANFIS, DENFIS, FIR.DI              | M, GFS.LT.RS,HYFIS              | Dun time among                                |                                    |  |
| GFS.FR.MOGUL, GFS.T                | HRIFT, WM, FS.HGD               | Run-time errors                               |                                    |  |

Table 5: Upper part: Regressors of the caret model list which are not used because an equivalent model is already included in our study (mlpWD and mlpWDml refer to mlpWeightDecay and mlpWeightDecayML, respectively, in the caret model list). Lower part: regressors of the caret model list excluded from this study due to run-time errors and other reasons.

The model operation is optimized by tuning the set of hyperparameters 158 specified in the caret model list. Almost all the regressors that we used have 159 from one to four tunable hyperparameters. We specify the number of values 160 tried for each hyperparameter (defined in the file values.txt, placed in the 161 folder programs/R of the file regression.tar.gz), which are listed in the regressor description below. However, the specific hyperparameter values are 163 calculated by the getModelInfo function of the caret package, being in some 164 cases different for each dataset. Note that for some regressors (e.g. gprRad) and datasets, this function returns a value list with less items than the number specified in values.txt, and even sometimes just one value is used. In

| Family                                                                                                    | Regressors          | Family                    | Regressors           |
|----------------------------------------------------------------------------------------------------|---------------------|---------------------------|----------------------|
| Family  Linear regression (LR)  Generalized linear regression (PLM)  Additive models (AM)  Least squares (LS) | 1. lm [11]          | Least absolute shrinkage  | 21. lasso [12]       |
| Elliear regression (Ert)                                                                                      | 2. rlm [13]         | and selection operator    | 22. relaxo [14]      |
|                                                                                                    | 3. penalized [15]   | (LASSO)                   | 23. lars [16]        |
| 0.0110101010101010101010101010101010101                                                                       | 4. enet [12]        |                           | 24. ridge [12]       |
| regression (PLM)                                                                                              | 5. glmnet [17]      | Ridge                     | 25. spikeslab [18]   |
|                                                                                                    | 6. glmSAIC [19]     |                           | 26. foba [20]        |
| Additive models (AM)                                                                                          | 7. gam [21]         | Bayesian models (BYM)     | 27. bayesglm [22]    |
| ridditive models (rivi)                                                                                       | 8. earth [23]       | Bayesian models (B1111)   | 28. brnn [24]        |
| Least squares (LS)                                                                                            | 9. nnls [25]        |                           | 29. bMachine [26]    |
| Least squares (LD)                                                                                            | 10. krlsRadial [27] | Gaussian processes (SGP)  | 30. gprLin [28]      |
|                                                                                                    | 11. spls [29]       | Gaussian processes (SGI)  | 31. gprRad [28]      |
|                                                                                                    | 12. simpls [30]     |                           | 32. gprPol [28]      |
|                                                                                                    | 13. kpls [31]       |                           | 33. rqlasso [32]     |
|                                                                                                    | 14. wkpls [33]      | Quantile regression (QTR) | 34. rqnc [34]        |
| Projection methods                                                                                            | 15. enpls.fs [35]   |                           | 35. qrnn [36]        |
| (PRJ)                                                                                                    | 16. plsRglm [37]    | Nearest neighbors (NN)    | 36. kknn [38]        |
| (1100)                                                                                                    | 17. ppr [39]        |                           | 37. rpart [40]       |
|                                                                                                    | 18. pcr [41]        |                           | 38. nodeHarvest [42] |
|                                                                                                    | 19. icr [43]        | Regression trees (RGT)    | 39. ctree2 [44]      |
|                                                                                                    | 20. superpc [45]    |                           | 40. partDSA [46]     |
|                                                                                                    | 20. saperpe [40]    |                           | 41. evtree [47]      |

Table 6: List of regressors and references grouped by families (see Appendix A for a brief description of each regressor).

these cases, although the caret model list specifies that hyperparameter as tunable, in the practice only one value is used. The list of hyperparameter 169 values which are used in our experiments for a regressor and dataset is in-170 cluded in the file results\_regressor\_dataset.dat, where regressor and 171 dataset stand for the names of regressor and dataset, respectively, which is placed in the directory results/dataset/regressor\_implem, where implem 173 may be R, C, Python or Matlab. For some regressors (ridge, rlm, mlpWD, 174 mlpWDml, dnn, krlsRad and icr), the value list provided by the getModelInfo 175 function was not valid due to several reasons, so we directly specify the hyperparameter values used for tuning in the file programs/R/initialize.R. The regressors in Matlab, C++ and Python use pre-specified values, listed

| Family                                                     | Regressors          | Family                             | Regressors          |
|------------------------------------------------------------|---------------------|------------------------------------|---------------------|
| D                                                          | 42. M5 [48]         |                                    | 60. gbm [49]        |
| Regression rules (RGR)  Random forests (RF)  Bagging (BAG) | 43. cubist [50]     | Boosting (BST)                     | 61. blackboost [51] |
| (Teale)                                                    | 44. SBC [52]        | (continued)                        | 62. xgbTree [53]    |
|                                                            | 45. rf [54]         |                                    | 63. xgbLinear [53]  |
|                                                            | 46. Boruta [55]     |                                    | 64. mlWD [56]       |
| Random forests (RF)                                        | 47. RRF [57]        |                                    | 65. mlWDml [56]     |
| realidoni forestis (161)                                   | 48. cforest [58]    |                                    | 66. avNNet [6]      |
|                                                            | 49. qrf [59]        | Neural networks                    | 67. rbf [56]        |
|                                                            | 50. extraTrees [60] | (NET)                              | 68. grnn [61]       |
|                                                            | 51. bag [62]        |                                    | 69. elm [63]        |
| Bagging (BAG)                                              | 52. bagEarth [6]    |                                    | 70. kelm [63]       |
|                                                            | 53. treebag [64]    |                                    | 71. pcaNNet [6]     |
|                                                            | 54. rndGLM [65]     |                                    | 72. bdk [66]        |
|                                                            | 55. BstLm [53]      | Deep learning (DL)                 | 73. dlkeras [67]    |
| Boosting (BST)                                             | 56. bstSm [53]      | Deep learning (DE)                 | 74. dnn [68]        |
| Boosting (BST)                                             | 57. bstTree [53]    | Support rooter                     | 75. svr [9]         |
|                                                            | 58. glmboost [69]   | Support vector<br>regression (SVR) | 76. svmRad [70]     |
|                                                            | 59. gamboost [69]   | 0 (0 + 10)                         | 77. rvmRad [71]     |

Table 7: Continuation of Table 6.

in the script run\_regressor.sh, which are the same for all datasets. Tables
6 and 7 list the the collection of 77 regressors used in this work, grouped by
families, which are described in the Appendix A, specifying the software implementation (R package or other platforms), their tunable hyperparameters
and the values used.

### 3. Results and discussion

The experimental work [72] uses the following methodology: for each dataset with less than 10,000 patterns, N=500 random partitions are generated, using the 50% of the patterns for training, 25% for validation (in hyperparameter tuning) and 25% for test. For each dataset with more than 10,000 patterns, a 10-fold cross validation is developed, so there are N=10 training, validation and test percentages. The rationale is to limit the computational

overhead of 500 trials to smaller datasets, using a lighter methodology (10fold), although statistically less significant, for larger datasets. Each regressor 192 is trained on the training partitions for each combination of its hyperparam-193 eter values, and it is tested on its corresponding validation partition. The performance measures used are the root mean square error (RMSE), the squared correlation  $(R^2)$  and the mean absolute error (MAE). For each com-196 bination of hyperparameter values, the average RMSE over the validation 197 partitions is calculated, and the combination with the lowest average RMSE is selected for testing (quantile regressors as rqlasso, rqnc and qrnn are designed to optimize the quantile error, which is used instead of RMSE). 200 Finally, the regressor is trained on the training partitions using the selected 201 combination of its hyperparameter value and tested on the test partitions. 202 The performance measurements are the RMSE,  $R^2$  and MAE between the true and predicted output values concatenated for the N test sets. Note that the  $R^2$  is calculated using the predicted and true outputs for the test patterns, while it is often used to measure the percentage of variance explained by the regressor on the training patterns. Those regressors which lack tun-207 able hyperparameters are trained on the training partitions and tested on the corresponding test partitions, and the average RMSE,  $R^2$  and MAE over the test partitions are the quality measurements. Some regressors which are 210 specially sensitive to collinear inputs are trained, for each partition, using 211 only those inputs which are not collinear. Although collinear inputs have 212 been removed from the dataset in the initial preprocessing, for certain partitions some inputs in the training set may be collinear despite of being not collinear considering the whole dataset. To avoid the subsequent errors, these inputs are discarded for these regressors. All the inputs and the output are standarized to have zero mean and standard deviation one, using the mean and deviation calculated in each training partition.

We run this collection of 77 regressors over 83 datasets, developing a 219 total of 6,391 experiments, which were developed on a cluster whose nodes are 220 equipped with 64 Intel Xeon E5-2650L processors and 4 GB of RAM memory 221 each processor, although those regressors which required more memory with 222 large data sets were run using several processors and up to 128 GB of RAM 223 memory. Since certain regressors failed for some datasets, we developed a preliminar study to evaluate the datasets according to their size, given by 225 its population, and "difficulty", estimated by the  $R^2$  achieved by the linear regressor (1m). We selected 1m because it is a classical approach which can be 227 considered as a baseline reference for other regressors and it does not require large time nor memory, so it does not fail in any dataset. The Figure 1 plots  $R_{lm}^2$  for all the datasets vs. their populations  $N_p$ . According this plot, 230 we divided the datasets into four groups: group SD includes 20 datasets with  $N_p < 5,000$  and  $R_{lm}^2 < 0.6$ , i.e., small and difficult datasets; group SE includes 23 datasets with  $R_{lm}^2 \geq 0.6$  and  $N_p < 5,000$  (small and easy datasets); group LD with 33 datasets where  $R_{lm}^2 < 0.6$  and  $N_p \geq 5,000$ (large difficult datasets); and group LE with 7 datasets where  $R_{lm}^2 \geq 0.6$  and  $N_p \geq 5,000$  (large easy datasets). Table 8 lists the datasets of each group. In order to compare the  $R^2$  values achieved by regressors over all the 237 datasets, averaging would weight more those datasets with high  $R^2$ , favouring regressors which perform well in easy datasets and biasing the results. In order to do a neutral comparison, the solution is to average over all the

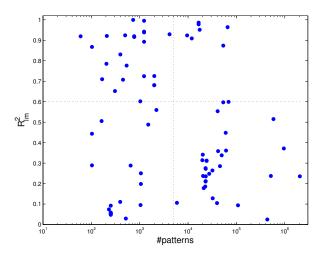

Figure 1: Values of  $R^2$  achieved by 1m for all the datasets plotted against their populations (in logarithmic scale), dividing datasets in groups small difficult (SD, lower left quarter of the figure), small easy (SE, upper left), large difficult (LD, lower right) and large easy (LE, upper right).

datasets the regressor positions in a ranking sorted by decreasing  $R^2$ , instead of directly averaging  $R^2$  values, because the regressor positions belong to the same range for all the datasets. This is done using the Friedman ranking [73] of the  $R^2$  coefficient, which evaluates the position where each regressor is placed, in average over all the datasets, when  $R^2$  is sorted by decreasing values. The  $R^2$  Friedman ranking of the n=77 regressors over the m=83 datasets can be calculated as follows. For each dataset  $j=1,\ldots,m$ , the  $R^2$  values of all the regressors are sorted decreasingly. For each regressor  $i=1,\ldots,n$  let be  $p_{ij}$  its position in dataset j. The Friedman rank  $F_i$  of regressor i is defined as  $F_i=\frac{1}{m}\sum_{j=1}^m p_{ij}$ , i.e., the average position of regressor i over all the sortings of  $R^2$  for the different datasets. For example, a regressor with rank 5 achieves, in average over all the datasets, the 5th highest  $R^2$  coefficient.

A number of run-time errors happened for certain regressors and datasets.

There are more errors in large datasets, because some regressor implementations may not be designed to process large amounts of data. When a regressor fails for a dataset (because it overcomes the maximum allowed time of 48 hours, because it requires more than 128 GB of RAM, or due to other reasons), and in order to calculate the Friedman ranking, its  $R^2$  is intended to be zero, while its RMSE and MAE are assigned as:

$$RMSE = \max \left\{ \max_{j \in \mathcal{R}} \left[ RMSE_j \right], \sqrt{\frac{1}{N} \sum_{i=1}^{N} (t_i - \bar{t}_i)^2} \right\}$$
 (1)

$$MAE = \max \left\{ \max_{j \in \mathcal{R}} \left[ RMSE_j \right], \frac{1}{N} \sum_{i=1}^{N} |t_i - \bar{t}| \right\}$$
 (2)

where  $\mathcal{R}$  is the set of regressors which did not fail in that dataset,  $t_i$  is the true output for test pattern i and N is the number of test patterns. Besides, denoting by k the test partition to which pattern i belongs,  $\bar{t}_i$  is the mean 263 of the true output values over the patterns in the k-th training partition. 264 The rationale behind this is that a regressor which fails behaves as if it would predict the mean of the true output values for all the test patterns, so it should be the last of the list. For some regressors, the errors happen only during tuning for some partitions, which are not considered to calculate 268 the average RMSE corresponding to that combination of hyper-parameter 269 values. When a regressor fails for a given combination of hyper-parameter 270 values and all the partitions, that combination is not selected for testing. When a regressor fails for all the combinations of hyper-parameter values, or when it fails for some test partition, the regressor is considered that fails for that dataset. Overall, the number of experiments where the regressor failed is 1,205 and represents 18.85% of the 6,391 experiments.

| Group (#datasets)        | Datasets                                                                                                    |
|--------------------------|----------------------------------------------------------------------------------------------------|
| SD (20): small difficult | airfoil com-crime-unnorm csm1415 forestfires geo-lat geo-long geo-music-lat geo-music-long gps-trajectory park-speech slump slump-flow stock-abs stock-annual stock-excess stock-rel stock-systematic stock-total student-mat student-por                                                                                                    |
| SE (23): small easy      | air-quality-CO air-quality-NMHC air-quality-NO2 air-quality-NOx air-quality-O3 automobile auto-mpg bike-day com-crime com-hd compress-stren daily-demand energy-cool energy-heat facebook-metrics gas-dynamic-CO gas-dynamic-methane housing servo slump-comp SML2010 stock-exchange yacht-hydro                                                                                                    |
| LD (33): large difficult | 3Droad appliances-energy beijing-pm25 blog-feedback buzz-twitter cuff-less dynamic-features facebook-comment greenhouse-net household-consume KEGG-relation online-news park-motor-UPDRS park-total-UPDRS physico-protein pm25-beijing-dongsi pm25-beijing-dongsihuan pm25-beijing-nongzhanguan pm25-beijing-us-post pm25-chengdu-caotangsi pm25-chengdu-shahepu pm25-chengdu-us-post pm25-guangzhou-5th-middle-school pm25-guangzhou-city-station pm25-guangzhou-us-post pm25-shanghai-jingan pm25-shanghai-us-post pm25-shanghai-xuhui pm25-shenyang-taiyuanji pm25-shenyang-us-post pm25-shenyang-xiaoheyan video-transcode year-prediction |
| LE (7): large easy       | bike-hour combined-cycle cond-turbine CT-slices KEGG-reaction UJ-lat UJ-long                                                                                                    |

Table 8: Groups of datasets according to its size (small/large) and complexity (easy/difficult).

## 276 3.1. Discussion by dataset group

Table 9 reports the 20 best regressors according to the Friedman ranking of  $R^2$ , RMSE and MAE for the datasets of **group SD**, which includes
279 20 **small difficult** datasets. For each regressor in the  $R^2$  ranking, the per280 centage of datasets where it failed is also reported (column %Error). The
281 last two columns report the regressors which achieved the best  $R^2$  for some
282 dataset and the percentage of datasets where this happened. First of all,
283 **penalized** achieves the first positions in the three rankings, being the best
284  $R^2$  for 25% of datasets. ExtraTrees, rf and kelm are the following in the

 $R^2$  ranking, although the former achieves much lower positions in RMSE and MAE rankings. Specifically, extraTrees achieves the best  $R^2$  in 40% of the datasets, although it fails in 5% of them, so it can be considered less regular as penalized. Other good positions in the  $R^2$  ranking are for qrf and bstTree, followed by avNNet, svr and svmRad, Gaussian process (gprRad and gprPol), bagEarth and cubist, which achieves the best  $R^2$  for 10% of datasets.

|      | $R^2$      |       |        | RMSE      |       | MAE        |       | Best $R^2$ |       |
|------|------------|-------|--------|-----------|-------|------------|-------|------------|-------|
| Pos. | Model      | Rank  | %Error | Model     | Rank  | Model      | Rank  | Model      | %Best |
| 1    | penalized  | 8.45  | 0.0    | penalized | 9.65  | penalized  | 13.40 | extraTrees | 40.0  |
| 2    | extraTrees | 13.05 | 5.0    | kelm      | 13.15 | svmRad     | 13.90 | penalized  | 25.0  |
| 3    | rf         | 15.35 | 5.0    | gprPol    | 14.45 | svr        | 15.70 | cubist     | 10.0  |
| 4    | kelm       | 19.15 | 5.0    | bagEarth  | 17.55 | kelm       | 16.25 | brnn       | 10.0  |
| 5    | qrf        | 20.75 | 0.0    | svmRad    | 18.00 | bstTree    | 19.15 | rbf        | 5.0   |
| 6    | bstTree    | 21.00 | 0.0    | cforest   | 18.65 | gprPol     | 19.25 | qrf        | 5.0   |
| 7    | avNNet     | 21.25 | 5.0    | bstTree   | 19.10 | cubist     | 19.65 | bagEarth   | 5.0   |
| 8    | svr        | 22.20 | 10.0   | svr       | 19.35 | bagEarth   | 19.75 | _          | _     |
| 9    | svmRad     | 23.15 | 5.0    | enet      | 21.50 | cforest    | 21.45 | _          | _     |
| 10   | gprRad     | 23.20 | 0.0    | BstLm     | 22.75 | qrf        | 23.35 | _          | -     |
| 11   | RRF        | 24.10 | 20.0   | glmboost  | 23.80 | avNNet     | 23.85 | <b>1</b> — | -     |
| 12   | bagEarth   | 24.10 | 0.0    | gbm       | 24.20 | gbm        | 24.35 | _          | _     |
| 13   | gprPol     | 24.35 | 0.0    | foba      | 24.70 | grnn       | 27.00 | _          | -     |
| 14   | gbm        | 24.60 | 0.0    | bMachine  | 25.30 | gprRad     | 28.35 | _          | -     |
| 15   | cubist     | 26.20 | 5.0    | grnn      | 26.25 | extraTrees | 29.05 | _          | -     |
| 16   | ridge      | 27.85 | 0.0    | spls      | 27.25 | rf         | 29.15 | _          | _     |
| 17   | treebag    | 29.45 | 0.0    | spikeslab | 27.25 | BstLm      | 29.45 | _          | _     |
| 18   | foba       | 29.55 | 0.0    | rf        | 27.90 | treebag    | 29.50 | _          |       |
| 19   | spls       | 29.85 | 0.0    | lars      | 28.35 | rqlasso    | 29.75 | _          | _     |
| 20   | lars       | 30.25 | 0.0    | avNNet    | 28.90 | glmboost   | 29.95 | _          | _     |

Table 9: List of the 20 best regressors according to the Friedman rank of  $\mathbb{R}^2$ , RMSE and MAE for dataset group SD, with 20 small difficult datasets. The last two columns list the regressors which achieve the best  $\mathbb{R}^2$  for some dataset, sorted by decreasing number of datasets.

Since this group includes only small datasets, most regressors exhibit low error percentages (i.e., most regressors never or rarely fail on datasets of this group), although some regressors with errors achieve good positions, e.g. svr (10% of errors), RRF (20%), extraTrees and cubist (5% each one). Besides,

qrnn and nodeHarvest are very slow and they were shutdown after 48 h. for the 20 datasets of this group. Considering memory errors, rndGLM is the regressor which requires more memory, overcoming the memory and time limits in 1 and 5 datasets of this group, respectively.

|      | $R^2$      |       |        | RMSE       |       | MAE        |       | Best $R^2$ |       |
|------|------------|-------|--------|------------|-------|------------|-------|------------|-------|
| Pos. | Model      | Rank  | %Error | Model      | Rank  | Model      | Rank  | Model      | %Best |
| 1    | cubist     | 6.48  | 0.0    | cubist     | 6.26  | cubist     | 5.65  | cubist     | 21.7  |
| 2    | avNNet     | 10.13 | 4.3    | avNNet     | 10.04 | avNNet     | 10.96 | avNNet     | 13.0  |
| 3    | bstTree    | 12.57 | 0.0    | bstTree    | 12.39 | bstTree    | 13.70 | extraTrees | 13.0  |
| 4    | gbm        | 12.87 | 0.0    | gbm        | 12.74 | ppr        | 13.91 | gbm        | 8.7   |
| 5    | bagEarth   | 14.57 | 0.0    | bagEarth   | 14.30 | gbm        | 13.96 | penalized  | 8.7   |
| 6    | ppr        | 14.65 | 0.0    | ppr        | 14.52 | bagEarth   | 15.96 | bMachine   | 8.7   |
| 7    | bMachine   | 14.96 | 4.3    | bMachine   | 15.22 | bMachine   | 16.70 | kelm       | 4.3   |
| 8    | extraTrees | 17.13 | 8.7    | earth      | 18.35 | M5         | 16.83 | M5         | 4.3   |
| 9    | earth      | 18.57 | 0.0    | kelm       | 18.65 | qrf        | 17.43 | rf         | 4.3   |
| 10   | kelm       | 18.70 | 17.4   | extraTrees | 18.87 | extraTrees | 18.00 | brnn       | 4.3   |
| 11   | rf         | 19.26 | 4.3    | rf         | 19.65 | kelm       | 18.74 | bagEarth   | 4.3   |
| 12   | M5         | 20.30 | 0.0    | M5         | 19.87 | rf         | 19.70 | bstTree    | 4.3   |
| 13   | RRF        | 22.43 | 8.7    | RRF        | 22.61 | earth      | 21.00 | _          | _     |
| 14   | qrf        | 22.48 | 0.0    | qrf        | 23.43 | brnn       | 22.48 | _          | _     |
| 15   | brnn       | 23.65 | 21.7   | brnn       | 23.61 | RRF        | 22.83 | _          | _     |
| 16   | gprPol     | 24.00 | 4.3    | gprPol     | 24.22 | pcaNNet    | 24.17 | _          | _     |
| 17   | pcaNNet    | 25.04 | 0.0    | pcaNNet    | 25.09 | gprPol     | 25.78 | _          |       |
| 18   | dlkeras    | 27.35 | 0.0    | dlkeras    | 27.61 | rqlasso    | 26.52 | _          |       |
| 19   | Boruta     | 27.43 | 17.4   | Boruta     | 27.78 | cforest    | 27.13 | _          |       |
| 20   | enet       | 28.52 | 0.0    | enet       | 28.09 | Boruta     | 27.70 |            | _     |

Table 10: List of the 20 best regressors according to the Friedman rank of  $\mathbb{R}^2$ , RMSE and MAE over 23 datasets of group SE (small easy).

Considering small easy datasets (group SE, 23 datasets, table 10), the three rankings are even more coherent than for group SD, sharing the first three positions: cubist, which achieves the best  $R^2$  for 21.7% of datasets, avNNet (the best  $R^2$  for 13% of datasets) and bstTree. Penalized is not present in this list (although it is the best in 8.7% of datasets), but gbm and bMachine (which are the bests in 8.7% of datasets), bagEarth, ppr, extraTrees (the best in 13% of datasets), earth and kelm are in positions 4-10. Other regressors with good results are rf, M5 (the best for 4.3% of

datasets), RRF and qrf.

|      | $R^2$      |       |        | RMSE       |       | MAE        |       | Best $R^2$ |       |
|------|------------|-------|--------|------------|-------|------------|-------|------------|-------|
| Pos. | Model      | Rank  | %Error | Model      | Rank  | Model      | Rank  | Model      | %Best |
| 1    | M5         | 9.48  | 0.0    | M5         | 9.39  | M5         | 9.55  | extraTrees | 48.5  |
| 2    | cubist     | 12.39 | 15.2   | gbm        | 12.61 | kknn       | 12.55 | bstTree    | 12.1  |
| 3    | gbm        | 12.48 | 3.0    | cubist     | 12.70 | cubist     | 12.61 | cubist     | 9.1   |
| 4    | xgbTree    | 14.24 | 6.1    | xgbTree    | 14.15 | gbm        | 13.42 | dlkeras    | 6.1   |
| 5    | kknn       | 14.48 | 12.1   | kknn       | 14.48 | xgbTree    | 14.82 | xgbTree    | 6.1   |
| 6    | bstTree    | 15.12 | 12.1   | bstTree    | 15.27 | bstTree    | 16.00 | ppr        | 3.0   |
| 7    | blackboost | 16.79 | 0.0    | blackboost | 17.27 | grnn       | 17.33 | kknn       | 3.0   |
| 8    | dlkeras    | 18.36 | 15.2   | pcaNNet    | 18.33 | blackboost | 17.70 | M5         | 3.0   |
| 9    | svr        | 18.58 | 27.3   | svr        | 18.45 | svr        | 18.76 | $_{ m rf}$ | 3.0   |
| 10   | pcaNNet    | 18.76 | 0.0    | dlkeras    | 18.67 | pcaNNet    | 18.82 | qrf        | 3.0   |
| 11   | grnn       | 19.70 | 18.2   | ppr        | 19.48 | dlkeras    | 19.18 | bMachine   | 3.0   |
| 12   | ppr        | 19.73 | 3.0    | grnn       | 19.52 | ppr        | 19.58 | _          |       |
| 13   | qrf        | 21.33 | 27.3   | qrf        | 21.27 | qrf        | 20.30 | _          |       |
| 14   | svmRad     | 21.88 | 24.2   | svmRad     | 21.79 | svmRad     | 20.58 | _          |       |
| 15   | earth      | 22.52 | 0.0    | earth      | 22.21 | extraTrees | 22.33 |            | _     |
| 16   | extraTrees | 23.03 | 27.3   | bag        | 22.91 | bag        | 22.61 |            | _     |
| 17   | bag        | 23.03 | 15.2   | avNNet     | 23.42 | earth      | 22.88 | _          | _     |
| 18   | avNNet     | 23.52 | 21.2   | extraTrees | 23.91 | avNNet     | 23.64 | _          | _     |
| 19   | bMachine   | 24.76 | 24.2   | bMachine   | 24.64 | bMachine   | 25.24 |            | _     |
| 20   | cforest    | 25.79 | 27.3   | cforest    | 25.91 | rpart      | 26.00 |            |       |

Table 11: List of the 20 best regressors according to the Friedman rank of  $R^2$ , RMSE and MAE for the 33 datasets of group LD (large difficult).

In large difficult datasets (group LD, 33 datasets, table 11), the M5
achieves the first positions in the three rankings (although it achieves the
best  $R^2$  only in 3% of datasets), followed by cubist (which achieves the best  $R^2$  and errors in 9.1% and 15.2% of datasets, respectively) and gbm. Other
regressors with good performance are xgbTree, knn, bstTree, blackboost,
dlkeras (15.2% of errors), svr (with errors in 27.3% of datasets) and pcaNNet.
The high error frequency of several regressors (either by overcoming limits on memory or time) is due to the large size of datasets in this group.
ExtraTrees also overcomes the maximum time in 27.3% of datasets and,
as in groups SD and SE, it achieves the best  $R^2$  for more datasets (48.5%).
Specifically, it achieves the highest  $R^2$  for 13 of the 16 datasets created from

the original PM2.5 Data 5 Chinese Cities dataset in the UCI repository. In these datasets svr and kelm were run with a lower number of hyperparameter values ( $\{0.125, 0.5, 1, 4, 16\}$  and  $\{0.00391, 0.01562, 0.125, 1, 4\}$  for C and  $\gamma$ , respectively), in order to avoid overcoming the maximum run time. Regressors wkpls, gprPol, krlsRad, rvmRad, SBC and qrnn failed for the 33 datasets of this group.

| Pos. | Model      | Rank | Pos. | Model   | Rank | Pos. | Model   | Rank | Pos. | Model   | Rank |
|------|------------|------|------|---------|------|------|---------|------|------|---------|------|
| 1    | M5         | 8.1  | 6    | pcaNNet | 15.4 | 11   | rpart   | 23.5 | 16   | avNNet  | 26.6 |
| 2    | gbm        | 9.8  | 7    | earth   | 18.6 | 12   | treebag | 24.1 | 17   | svmRad  | 26.8 |
| 3    | blackboost | 10.9 | 8    | kknn    | 19.4 | 13   | ctree2  | 25.1 | 18   | enet    | 26.8 |
| 4    | xgbTree    | 14.6 | 9    | bstTree | 19.8 | 14   | elm     | 26.2 | 19   | bag     | 26.9 |
| 5    | ppr        | 14.8 | 10   | cubist  | 20.4 | 15   | svr     | 26.2 | 20   | dlkeras | 27.9 |

Table 12: Friedman rank of  $R^2$  (first 20 regressors) of group LD (large difficult datasets) discarding PM2.5 Data Chinese Cities datasets.

The PM2.5 Data 5 Chinese Cities datasets represent almost the half of the 33 datasets in this group. Since this fact might bias the results, we calculated the  $R^2$  Friedman rank discarding these 16 datasets (Table 12). In this case, the best regressor is M5 again, cubist descends to the 10th position, replaced by gbm and followed by blackboost, xgbTree and ppr, while extraTrees leaves the top-20.

The rankings of group LE (large easy) is very similar to group LD: the M5 achieves again the best position in the rankings of  $R^2$ , RMSE and MAE, followed by the same regressors as the previous group: cubist (which achieves the best  $R^2$  in 42.9%, and errors in 14.3%, of the datasets), gbm, bag, bstTree, blackboost and pcaNNet. In this group, extraTrees only achieves the best  $R^2$  in 1 dataset, which represents 14.3%, and achieves errors in 57.1% of datasets. Since the datasets are easy, the 1m also achieves a good position

|      | $R^2$      |       |        | RMSE       |       | MAE        |       | Best I     | $\mathbb{R}^2$ |
|------|------------|-------|--------|------------|-------|------------|-------|------------|----------------|
| Pos. | Model      | Rank  | %Error | Model      | Rank  | Model      | Rank  | Model      | %Best          |
| 1    | M5         | 6.57  | 0.0    | M5         | 6.57  | M5         | 5.14  | cubist     | 42.9           |
| 2    | cubist     | 10.43 | 14.3   | cubist     | 10.43 | cubist     | 10.29 | extraTrees | 14.3           |
| 3    | gbm        | 11.43 | 0.0    | gbm        | 11.43 | gbm        | 12.43 | $_{ m rf}$ | 14.3           |
| 4    | bag        | 14.57 | 0.0    | bag        | 14.57 | bag        | 13.43 | brnn       | 14.3           |
| 5    | bstTree    | 15.29 | 14.3   | bstTree    | 15.29 | blackboost | 15.86 | dlkeras    | 14.3           |
| 6    | blackboost | 15.43 | 0.0    | blackboost | 15.43 | pcaNNet    | 17.00 | _          | _              |
| 7    | pcaNNet    | 16.00 | 0.0    | pcaNNet    | 15.71 | bstTree    | 17.29 |            | _              |
| 8    | xgbTree    | 19.57 | 14.3   | xgbTree    | 19.43 | rlm        | 20.00 |            | _              |
| 9    | lm         | 21.43 | 0.0    | earth      | 21.29 | xgbTree    | 21.00 |            | _              |
| 10   | earth      | 21.86 | 0.0    | kknn       | 22.14 | kknn       | 21.57 |            | _              |
| 11   | bayesglm   | 21.86 | 0.0    | lm         | 22.57 | dlkeras    | 22.14 |            | _              |
| 12   | kknn       | 22.14 | 14.3   | bayesglm   | 22.57 | earth      | 23.00 |            | _              |
| 13   | avNNet     | 23.14 | 42.9   | avNNet     | 23.14 | avNNet     | 23.43 |            | _              |
| 14   | dlkeras    | 23.43 | 14.3   | dlkeras    | 23.71 | lm         | 23.71 |            | _              |
| 15   | svr        | 24.43 | 42.9   | lasso      | 24.43 | svr        | 25.29 |            | _              |
| 16   | lasso      | 24.71 | 0.0    | svr        | 24.71 | gam        | 25.43 |            | _              |
| 17   | spikeslab  | 25.29 | 0.0    | enet       | 25.00 | bayesglm   | 25.43 |            | _              |
| 18   | bagEarth   | 25.57 | 14.3   | spikeslab  | 25.29 | spikeslab  | 25.43 | _          | _              |
| 19   | enet       | 26.14 | 14.3   | bagEarth   | 25.43 | lasso      | 25.71 |            | _              |
| 20   | gam        | 26.14 | 0.0    | gam        | 25.86 | lars       | 26.14 | _          | _              |

Table 13: List of the 20 best regressors according to the Friedman rank of  $\mathbb{R}^2$ , RMSE and MAE for the 7 large easy datasets (group LE).

ogen (9th). The regressors which fail in the 7 datasets of this group are kelm, wkpls, gprPol, krlsRad, rvmRadial, SBC, nodeHarvest and qrnn.

### 3.2. Global discussion

We also developed an analysis considering all the datasets together. Table 14 reports the 20 best regressors according to the Friedman rankings for  $R^2$ , RMSE and MAE over all the datasets, alongside with the percentage of datasets with errors for the 20 best regressors according to  $R^2$  (column %Error) and the percentage of datasets where each regressor achieves the best  $R^2$  (column %Best). The global results confirm the conclusions over the four dataset groups: cubist is globally the best regressor on the three rankings (although it achieves errors for 8.4% of datasets), followed by gbm and bstTree. The difference is higher in terms of MAE (ranks 12.18 and

|      | $R^2$      |       | RMSE   |            | MAE   |            | Best I | $\mathbb{R}^2$ |       |
|------|------------|-------|--------|------------|-------|------------|--------|----------------|-------|
| Pos. | Model      | Rank  | %Error | Model      | Rank  | Model      | Rank   | Model          | %Best |
| 1    | cubist     | 13.92 | 8.4    | cubist     | 14.96 | cubist     | 12.18  | extraTrees     | 33.7  |
| 2    | gbm        | 15.42 | 1.2    | gbm        | 15.34 | gbm        | 16.12  | cubist         | 15.7  |
| 3    | bstTree    | 15.84 | 6.0    | bstTree    | 15.40 | bstTree    | 16.23  | penalized      | 8.4   |
| 4    | M5         | 18.20 | 0.0    | M5         | 17.20 | M5         | 16.36  | bstTree        | 6.0   |
| 5    | avNNet     | 19.23 | 14.5   | avNNet     | 21.01 | avNNet     | 20.16  | brnn           | 4.8   |
| 6    | extraTrees | 19.61 | 19.3   | bagEarth   | 22.46 | qrf        | 21.11  | avNNet         | 3.6   |
| 7    | qrf        | 22.41 | 14.5   | bMachine   | 22.48 | svr        | 23.08  | $\mathbf{rf}$  | 3.6   |
| 8    | pcaNNet    | 23.49 | 0.0    | svr        | 23.54 | extraTrees | 23.41  | bMachine       | 3.6   |
| 9    | rf         | 23.82 | 24.1   | earth      | 23.99 | bagEarth   | 23.57  | dlkeras        | 3.6   |
| 10   | bMachine   | 23.83 | 15.7   | blackboost | 24.39 | pcaNNet    | 24.29  | gbm            | 2.4   |
| 11   | bagEarth   | 24.14 | 7.2    | extraTrees | 24.71 | bMachine   | 24.45  | M5             | 2.4   |
| 12   | svr        | 24.17 | 27.7   | pcaNNet    | 24.83 | ppr        | 24.76  | qrf            | 2.4   |
| 13   | ppr        | 24.57 | 4.8    | ppr        | 26.06 | kknn       | 25.07  | bagEarth       | 2.4   |
| 14   | earth      | 25.52 | 0.0    | kknn       | 26.46 | earth      | 25.40  | xgbTree        | 2.4   |
| 15   | blackboost | 25.69 | 0.0    | qrf        | 26.84 | grnn       | 25.92  | kelm           | 1.2   |
| 16   | kknn       | 26.24 | 6.0    | rf         | 27.01 | svmRad     | 26.28  | ppr            | 1.2   |
| 17   | penalized  | 27.70 | 12.0   | grnn       | 27.37 | blackboost | 26.92  | kknn           | 1.2   |
| 18   | dlkeras    | 28.07 | 7.2    | enet       | 27.41 | bag        | 27.27  | rbf            | 1.2   |
| 19   | svmRad     | 29.14 | 28.9   | cforest    | 27.53 | cforest    | 27.28  |                | _     |
| 20   | grnn       | 29.61 | 9.6    | bag        | 27.64 | rf         | 27.57  |                |       |

Table 14: List of the 20 best regressors according to the Friedman rank of  $\mathbb{R}^2$ , RMSE and MAE over all the datasets.

16.12 for cubist and gbm, respectively) than in terms of  $R^2$  or RMSE. Cubist is also the second regressor which achieves more often the best  $R^2$  (in 15.7% of datasets) after extraTrees (33.7%), whose position is however much lower (6, 11 and 8 in the  $R^2$ , RMSE and MAE rankings, respectively), achieving errors for 19.3% of datasets. The M5 achieves position 4 in the three rankings, but it never fails, so its difference with cubist is caused by lower performance in datasets where cubist does not fail. Globally, the best neural network is avNNet (position 5). Other regressors in the top-10 of some rankings are qrf, pcannet, rf (with 24.1% of errors), bMachine, bagEarth, svr (27.7% of errors), earth and blackboost. Penalized, which is the best regressor for 8.4% of datasets, achieves position 17 in the  $R^2$  ranking, with 12% of errors. The lm falls outside this table (positions 33-34).

| Pos. | Model   | Rank | Pos. | Model      | Rank | Pos. | Model    | Rank | Pos. | Model   | Rank |
|------|---------|------|------|------------|------|------|----------|------|------|---------|------|
| 1    | cubist  | 11.1 | 6    | ppr        | 19.5 | 11   | qrf      | 22.1 | 16   | kknn    | 24.8 |
| 2    | gbm     | 12.6 | 7    | pcaNNet    | 20.4 | 12   | bMachine | 23.0 | 17   | rf      | 26.0 |
| 3    | M5      | 13.5 | 8    | earth      | 20.6 | 13   | bagEarth | 23.6 | 18   | bag     | 26.7 |
| 4    | bstTree | 14.1 | 9    | blackboost | 21.0 | 14   | dlkeras  | 23.9 | 19   | grnn    | 28.0 |
| 5    | avNNet  | 18.8 | 10   | extraTrees | 21.1 | 15   | svr      | 24.6 | 20   | cforest | 29.0 |

Table 15: List of the 20 best regressors according to the Friedman rank of  $\mathbb{R}^2$ , RMSE and MAE over all the datasets excepting PM2.5 Data 5 Chinese Cities.

Despite its high number of errors, extraTrees achieves a good position because it achieves the best  $R^2$  for the majority of the thirteen PM2.5 Data 5 Chinese Cities datasets. In order to confirm that this fact does not bias the global results, we created an alternative ranking discarding these datasets (see Table 15). This alternative rank is rather similar to the previous one, being cubist, gbm, M5 and bstTree the first regressors, but extraTrees and rf move from positions 6 and 9 to 10 and 17, respectively.

We evaluated the statistical significance of the differences in  $R^2$  among 370 regressors with several tests. A Friedman test [74], implemented using the 371 stats package, comparing all the regressors gives a p-value of  $1.8 \cdot 10^{-45}$  < 372 0.05, which means that the difference among them is statistically significant. Table 16 reports the results of several statistical tests [75] developed to compare the globally best regressor (cubist) and the 20 bests regressors in 375 terms of  $R^2$ . We used: 1) the student T-test, with the Matlab ttest func-376 tion: according to [75], since the number of datasets (83) is higher than 30, 377 the requirement of normal distributions for the  $R^2$  values is not necessary; 2) the two-sample student T-test, with the Matlab ttest2 function; 3) the Wilcoxon rank sum test [76], with the Matlab ranksum function; 4) the sign test (Matlab signtest function); and 5) the Post-Hoc Friedman-Nemenyi

| Pos. | Model      | T-test | T-Test-2 | Wilcoxon | SignTest | Post-Hoc |
|------|------------|--------|----------|----------|----------|----------|
| 2    | gbm        | 0.825  | 0.921    | 0.593    | 0.001*   | 0.152    |
| 3    | bstTree    | 0.215  | 0.789    | 0.409    | 0.000*   | 0.971    |
| 4    | M5         | 0.781  | 0.902    | 0.658    | 0.000*   | 0.005*   |
| 5    | avNNet     | 0.000* | 0.068    | 0.075    | 0.000*   | 0.001*   |
| 6    | extraTrees | 0.001* | 0.083    | 0.124    | 0.909    | 0.550    |
| 7    | qrf        | 0.034* | 0.383    | 0.285    | 0.006*   | 0.000*   |
| 8    | pcaNNet    | 0.034* | 0.294    | 0.273    | 0.000*   | 0.050*   |
| 9    | rf         | 0.001* | 0.064    | 0.048*   | 0.002*   | 0.000*   |
| 10   | bMachine   | 0.000* | 0.109    | 0.051    | 0.000*   | 0.000*   |
| 11   | bagEarth   | 0.000* | 0.074    | 0.086    | 0.000*   | 0.000*   |
| 12   | svr        | 0.000* | 0.005*   | 0.002*   | 0.000*   | 0.142    |
| 13   | ppr        | 0.004* | 0.125    | 0.143    | 0.000*   | 0.000*   |
| 14   | earth      | 0.013* | 0.204    | 0.188    | 0.000*   | 0.000*   |
| 15   | blackboost | 0.045* | 0.303    | 0.194    | 0.000*   | 0.000*   |
| 16   | kknn       | 0.003* | 0.452    | 0.097    | 0.000*   | 0.000*   |
| 17   | penalized  | 0.000* | 0.000*   | 0.001*   | 0.000*   | 0.000*   |
| 18   | dlkeras    | 0.019* | 0.343    | 0.133    | 0.000*   | 0.000*   |
| 19   | svmRad     | 0.000* | 0.000*   | 0.000*   | 0.000*   | 0.000*   |
| 20   | grnn       | 0.000* | 0.196    | 0.037*   | 0.000*   | 0.000*   |

Table 16: p-values achieved by the student-T, two-sample student-T, Wilcoxon ranksum, sign and Post-Hoc Friedman-Nemenyi tests comparing the  $R^2$  of the globally best regressor (cubist) and the remaining regressors in the top-20. The asterisks label regressors where the comparison is statistically significant (p < 0.05).

test (PMCMR [77] R package). The student T-test gives significant differences, labeled as an asterisk (\*), except for the first three regressors, while the two-sample student T and Wilcoxon tests only label few regressors as statistically different, including svr, penalized and svmRad. The sign test, which counts the number of datasets where each regresor achieves the best  $R^2$ , labels all the regressors as statistically different to cubist excepting extraTrees. Finally, the Post-Hoc Friedman-Nemenyi test, which develops a comparison of multiple regressors, identifies as statistically significant the differences with all the regressors excepting gbm, bstTree extraTrees and svr.

Figure 2 plots  $R_{best}^2$  against  $R_{cubist}^2$  (left panel) and  $R_{M5}^2$  (right panel)

391

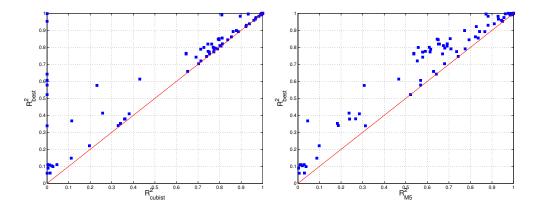

Figure 2: Value of  $R_{best}^2$  against  $R^2$  achieved by cubist (left panel) and M5 (right panel) for all the datasets.

for each dataset (M5 is the first regressor in the ranking which never fails). Cubist is near the best  $R^2$  for all the points above 0.6, but its  $R^2$  is almost zero for more than 10 points, due mainly to errors, which are on the vertical axis. However, all the points are near the red line for M5, which never fails, whose  $R^2$  is near zero only for those datasets whose best  $R^2$  is already almost zero, so the probability that M5 achieves  $R^2$  near  $R^2_{best}$  is much higher.

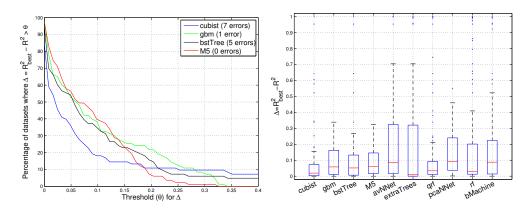

Figure 3: Left panel: percentage of datasets where the difference  $\Delta=R_{best}^2-R^2$ , with  $R^2$  achieved by cubist, gbm, bstTree and M5, overcomes a given threshold  $\theta$ . Right panel: boxplots of the differences  $R_{best}^2-R^2$  for the 10 best regressors.

Figure 3 (left panel) plots the percentage of datasets where the difference 398  $\Delta = R_{best}^2 - R^2$  overcomes a threshold  $\theta$ , where  $R^2$  is the value achieved 399 by the first 4 regressors in Table 14: cubist, gbm, bstTree and M5. The 400 regressor is better when the line is lower, because the percentage of datasets 401 where  $\Delta > \theta$  is lower. For low  $\theta$  values, the lines follow the order cubist < 402 bstTree < gbm < M5, but the high error frequency of cubist and bstTree 403 (7 and 5, respectively) cause that blue and black lines fall to zero for  $\theta > 0.4$ 404 (outside the plot), while green and red lines (gbm and M5, respectively) fall 405 to zero at 0.322 and 0.338. Note that gbm fails (achieving  $R^2 = 0$ ) only for 406 dataset year-prediction, for which by chance  $R_{best}^2$  is low (0.338), so  $\Delta = 0.338$ 407 for this dataset and the green curve falls to zero at  $\theta=0.338$ . If the  $R_{best}^2$ 408 were higher, the green line would continue to the right without falling to 409 zero, similarly to blue and black lines. The right panel of Figure 3 shows the boxplots of the differences  $R_{best}^2 - R^2$  for the first 10 regressors in the global 411 ranking. The blue boxes report the 25% and 75% quantiles, while the red 412 line inside the box is the median, and the blue points outside the box are the 413 outliers. Although cubist, gbm, bstTree, extraTrees and rf exhibit low 414 medians, all the regressors have several outliers (caused by datasets where they fail) with high  $\Delta$  values, excepting M5, the only one which guarantees low  $\Delta$  values (below 0.322) for all the datasets. 417

Figure 4 (left panel) plots  $R_{best}^2$  and the  $R^2$  achieved by M5 and gbm. M5 is near  $R_{best}^2$  more often tan gbm, and in several cases gbm is clearly below M5, but the former rarely outperforms the latter, and in these cases with lower difference. The right panel shows the histogram of the difference  $R_{M5}^2 - R_{gbm}^2$ : its values are positive (i.e., M5 outperforms gbm) for 52.4% of the datasets,

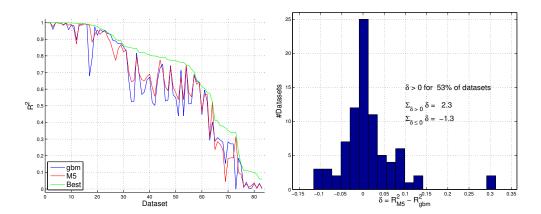

Figure 4: Left panel:  $R_{gbm}^2$  (blue),  $R_{M5}^2$  (red) and  $R_{best}^2$  (green) for each dataset, sorted by decreasing values of  $R_{gbm}^2$  values. Right panel: histogram of the difference  $R_{M5}^2 - R_{gbm}^2$ .

and when they are positive, they are higher (in absolute value) than when they are negative, so the sum of positive  $\Delta$  values (2.3) outperforms the sum of negative values (-1.3). This shows that overall M5 outperforms gbm, although the latter is higher in the global ranking (Table 14). Remember that cubist, gbm and bstTree fail for some datasets, while M5 never fails.

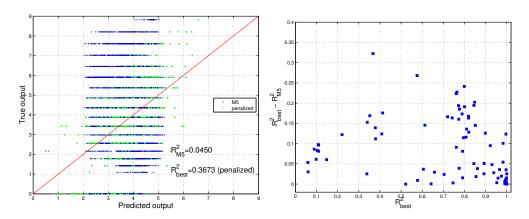

Figure 5: Left panel: true against predicted output for M5 (blue points) and the best regressor (penalized) for dataset student-mat. Right panel: difference  $R_{best}^2 - R_{M5}^2$  against  $R_{best}^2$  for all the datasets.

In the left panel of Figure 4 above, the maximum difference  $R_{best}^2 - R_{M5}^2$ 428 is 0.322 in dataset student-mat, whose output is discrete with more than 10 429 values (see the left panel of Figure 5), so the dataset was not excluded. The low  $R_{best}^2 = 0.3673$  for this dataset means that no regressor, and not only M5, 431 fits accurately the true output, and both blue and green points fit equally bad the red line. The right panel of the same figure plots the difference 433  $R_{best}^2 - R_{M5}^2$  against  $R_{best}^2$ . This difference is low for all the datasets (note that the vertical scale is 0–0.4), being below 0.2 (resp. 0.1) for 92.8% (resp. 60.2%) of the datasets.

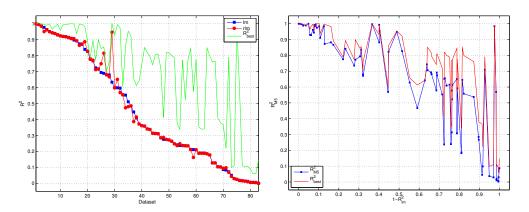

Figure 6: Left: values of  $R_{lm}^2$ ,  $R_{rlm}^2$  and  $R_{best}^2$ , sorted by decreasing  $R_{lm}^2$ . Right:  $R_{M5}^2$  and  $R_{best}^2$  against  $1 - R_{lm}^2$ .

The left panel of Figure 6 compares  $R_{lm}^2$ ,  $R_{rlm}^2$  and  $R_{best}^2$  in all datasets. Since both regressors only differ in the robustness against outliners, the difference between them identifies those datasets with outliers. This difference 439 overcomes 0.05 only in 6 datasets and its highest value is 0.31, so that dataset 440 outliers are few and not very relevant. In order to study the behavior of M5 with the dataset complexity, the right panel shows  $R_{best}^2$  and  $R_{M5}^2$  against  $1-R_{lm}^2$ , which measures the difficulty of the regression problem. The differ-

437

438

ence  $R_{best}^2 - R_{M5}^2$ , instead of raising with  $1 - R_{lm}^2$ , achieves the highest values for  $0.65 < 1 - R_{lm}^2 < 0.9$ . However, in the most difficult datasets, where  $1 - R_{lm}^2 > 0.9$ , the  $R_{M5}^2$  follows very well  $R_{best}^2$ , so M5 performs well even for hard datasets.

| Small difficult   |    | Small easy    |      | Large difficu | lt   | Large easy   |      |
|-------------------|----|---------------|------|---------------|------|--------------|------|
| Family-model Pos. |    | Family-model  | Pos. | Family-model  | Pos. | Family-model | Pos. |
| PLM-penalized     | 1  | RGR-cubist    | 1    | RGR-M5        | 1    | RGR-M5       | 1    |
| RF-extraTrees     | 2  | NET-avNNet    | 2    | BST-gbm       | 3    | BST-gbm      | 3    |
| NET-kelm          | 4  | BST-bstTree   | 3    | NN-kknn       | 5    | BAG-bag      | 4    |
| BST-bstTree       | 6  | BAG-bagEarth  | 5    | DL-dlkeras    | 8    | NET-pcaNNet  | 7    |
| SVR-svr           | 8  | PRJ-ppr       | 6    | SVR-svr       | 9    | LR-lm        | 9    |
| SGP-gprRad        | 10 | BYM-bMachine  | 7    | NET-pcaNNet   | 10   | AM-earth     | 10   |
|                   |    | RF-extraTrees | 8    |               |      |              |      |
|                   |    | AM-earth      | 9    |               |      |              |      |

Table 17: Best regressor of each family within the 10 best positions in the  $\mathbb{R}^2$  Friedman ranking for each dataset group.

### 3.3. Discussion by family of regressors

It is interesting to analyze the behavior of the best regressor of each family. 449 Table 17 reports the families with regressors in the top-10 of the  $\mathbb{R}^2$  ranking for each dataset group. The boosting family (BST, with regressors bstTree and gbm) and neural networks (NET, regressors kelm, avNNet and pcaNNet) 452 families, are present in all the groups, while regression rules (RGR), with 453 regressors cubist and M5, achieves the first position in three of four groups 454 (small easy, large difficult and easy), and penalized linear regression (PLM) achieves the first position (penalized) in small difficult datasets. Bagging (BAG, with regressors bag and bagEarth) and support vector regression 457 (SVR, svr) are present in two groups, while RF (extraTrees), projection methods (PRJ, ppr), Gaussian processes (SGP, gprRad), nearest neighbors (NN, kknn), deep learning (DL, dlkeras) and linear regression (LR, lm and rlm) are only present in just one group.

| Family                      | Best       | Pos. | Family                  | Best      | Pos. |
|-----------------------------|------------|------|-------------------------|-----------|------|
| Regression rules            | cubist     | 1    | Nearest neighbors       | kknn      | 16   |
| Boosting                    | gbm        | 2    | Penalized linear models | penalized | 17   |
| Neural networks             | avNNet     | 5    | Deep learning           | dlkeras   | 18   |
| Random forests              | extraTrees | 6    | Ridge                   | foba      | 27   |
| Bayesian models             | bMachine   | 10   | Lasso                   | lars      | 28   |
| Bagging                     | bagEarth   | 11   | Linear regresion        | lm        | 33   |
| Support vector regression   | svr        | 12   | Regression trees        | ctree2    | 37   |
| Projection methods          | ppr        | 13   | Gaussian processes      | gprPol    | 50   |
| Generalized additive models | earth      | 14   | Quantile regression     | rqlasso   | 56   |

Table 18: Best regressor of each family and position in the global ranking.

Considering the global ranking, Table 18 reports the families, sorted by
the position of their best regressors in Table 14. Only regression rules, boosting and neural networks are in the top-5, followed by random forests and
Bayesian models with positions below 10. Most of the remaining families
have best regressors which outperform 1m (position 33), while regression trees,
Gaussian processes and quantile regression achieve positions even higher.

# 3.4. Best result for each dataset

The green line of Figure 4 above shows  $R_{best}^2$  for the 83 datasets. For 50% of them  $R_{best}^2 > 0.8$ , so that at least some regressor was able to predict correctly the output. However,  $R_{best}^2 < 0.6$  for 22 datasets, which represents 26.5%, while  $R_{best}^2 < 0.2$  for 9 datasets (10.8%). Some datasets are really hard, e.g. stock-abs, where  $R_{best}^2 = 0.059$ . Figure 7 plots the best  $R^2$ , alongside with  $R^2$  achieved by the best regressor and by 1m for each dataset group. In group SD (upper left panel), the best regressor (penalized) is near to the best  $R^2$  except for datasets airfoil, gps-trajectory, slump-flow and

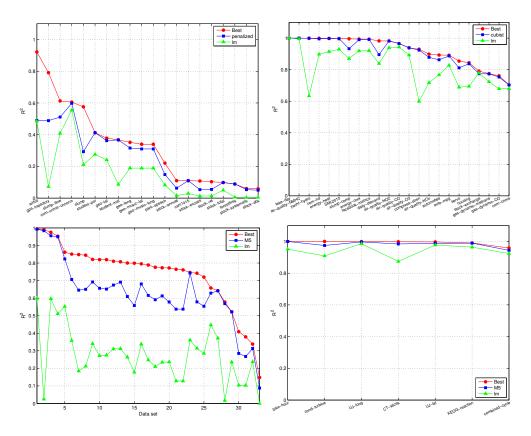

Figure 7: Best  $R^2$  (in red),  $R^2$  achieved by the regressor with the best  $R^2$  Friedman rank (in blue), and  $R^2$  achieved by lm (in green) for dataset groups SD (upper left panel), SE (upper right), LD (lower left) and LE (lower right).

slump. Since this group includes small difficult datasets, the  $R^2$  of 1m is always below 0.6, but for the first five datasets some regressor achieves higher  $R^2$  values. The penalized is also better than 1m for all datasets, although the difference is low for datasets after geo-music-long. For group small easy (SE, upper right panel), the  $R^2$  values of 1m are higher, but the best regressor (cubist) is always very near to the best  $R^2$  with some difference with respect to 1m. In the large difficult group (LD, lower left panel), the 1m values are very low and the best regressor (M5) is far from 1m, following the best  $R^2$ 

very closely for 12 of 33 datasets with a margin of 0.2-0.4 for the remaining 21 datasets. Finally, in group LE (large easy datasets, lower right panel) the 1m is already near the best  $R^2$ , although the best regressor (M5 again) always achieves the best  $R^2$ .

## 489 3.5. Discussion by elapsed times and memory consumption

We studied the memory and time required by each regressor over all the 490 datasets. Table 19 reports the information of the 20 best regressors according to the  $R^2$  Friedman rank in each column: "Best reports the percentage of datasets where they achieve the best  $R^2$ ; "Error reports the percentage of datasets where they failed; %ME reports the percentage of memory errors caused by overcoming the largest allowed memory (128 GB); Datasets/mem reports the number of datasets run on the memory queues with  $\{2^i\}_{i=1}^6$  GB. In order to measure the time required by each regressor, the time spent 497 in hyper-parameter tuning is discarded to avoid biasing caused by differences among regressors in the number of hyper-parameters and hyper-parameter values. The column %TE reports the percentage of time errors, i.e., datasets 500 where the regressor overcomes the maximum allowed time (48 h.). Although 501 it may surprise that some regressors are not able to finish within 48 h., we 502 must consider the size of some datasets (more than 2 millions of patterns, up 503 to 640 inputs) and the high number of trials (500) for some datasets. Generally, high values in the %TE column happen with slow regressors, specially for large datasets. Since some regressors fail but do not overcome the allowed 506 memory nor time, the sum of columns %ME and %TE is not always equal 507 to column %Error, e.g. nnls has no memory nor time errors, but %Error is 4.8%. The column Time reports the time (in sec.) spent by the regressor

|      |                         |       |       |        |      | #Datasets/mem(GB)  |       |        |
|------|-------------------------|-------|-------|--------|------|--------------------|-------|--------|
| Pos. | Model                   | Rank  | %Best | %Error | %ME  | 2-4-8-16-32-64-128 | %TE   | Time   |
| 1    | cubist                  | 13.92 | 15.7  | 8.4    |      | 68-6-8-1-0-0-0     | 8.4   | 2.47   |
| 2    | gbm                     | 15.42 | 2.4   | 1.2    |      | 78-3-2-0-0-0       | 1.2   | 1.46   |
| 3    | bstTree                 | 15.84 | 6.0   | 6.0    |      | 74-5-3-1-0-0-0     | 6.0   | 3.84   |
| 4    | M5                      | 18.20 | 2.4   |        |      | 0-36-29-18-0-0-0   |       | 1.32   |
| 5    | avNNet                  | 19.23 | 3.6   | 14.5   |      | 77-3-2-0-0-1-0     | 14.5  | 3.20   |
| 6    | extraTrees              | 19.61 | 33.7  | 19.3   |      | 72-9-2-0-0-0       | 20.5  | 3.62   |
| 7    | qrf                     | 22.41 | 2.4   | 14.5   |      | 62-12-4-1-3-1-0    | 14.5  | 3.99   |
| 8    | pcaNNet                 | 23.49 |       |        |      | 77-3-3-0-0-0-0     |       | 1.36   |
| 9    | rf                      | 23.82 | 3.6   | 24.1   |      | 69-6-2-0-5-1-0     | 24.1  | 3.05   |
| 10   | bMachine                | 23.83 | 3.6   | 15.7   |      | 54-27-2-0-0-0      | 16.8  | 12.10  |
| 11   | bagEarth                | 24.14 | 2.4   | 7.2    |      | 76-1-4-1-1-0-0     | 7.2   | 2.21   |
| 12   | svr                     | 24.17 |       | 27.7   |      | 78-5-0-0-0-0       | 27.7  | 172800 |
| 13   | ppr                     | 24.57 | 1.2   | 4.8    |      | 78-3-2-0-0-0       | 4.8   | 1.24   |
| 14   | earth                   | 25.52 |       |        |      | 77-4-2-0-0-0-0     |       | 1.46   |
| 15   | blackboost              | 25.69 |       |        |      | 75-1-3-0-3-0-1     |       | 1.48   |
| 16   | kknn                    | 26.24 | 1.2   | 6.0    |      | 80-2-1-0-0-0-0     | 6.0   | 2.41   |
| 17   | penalized               | 27.70 | 8.4   | 12.0   |      | 77-4-2-0-0-0-0     | 12.0  | 1.54   |
| 18   | dlkeras                 | 28.07 | 3.6   | 7.2    |      | 83-0-0-0-0-0       | 7.2   | 6.17   |
| 19   | svmRad                  | 29.14 |       | 28.9   |      | 77-2-3-0-0-1-0     | 28.9  | 172800 |
| 20   | grnn                    | 29.61 |       | 9.6    | 6.0  | 47-13-6-5-5-1-1    | 3.6   | 0.22   |
| 28   | lars                    | 33.16 |       |        |      | 79-2-2-0-0-0       |       | 0.03   |
| 77   | qrnn                    | 77.00 |       | 100.0  |      | 77-4-2-0-0-0       | 100.0 | 172800 |
| 63   | $\operatorname{rndGLM}$ | 51.80 |       | 51.8   | 44.6 | 0-0-0-12-22-10-2   | 7.2   | 2.54   |

Table 19: List of the 20 first regressors sorted by increasing  $R^2$  Friedman rank, with the percentage of datasets where each regressor achieves the best  $R^2$  (column %Best), percentage datasets with of errors (column %Error), percentage of memory errors (column %ME), number of datasets for each memory size (column #Datasets/mem), percentage of time errors (%TE) and training+test time (in sec.) spent for dataset compress-stren (column Time). Empty cells correspond to zero values.

for a training+testing trial on dataset *compress-stren*, whose size might be considered "standard": 1,030 patterns and 8 inputs. The time is set to the maximum allowed time for regressors with errors in this dataset.

Comparing cubist, gbm, bstTree and M5 in terms of column %Best, cubist achieves often the best  $R^2$  (15.7% of datasets) followed by bstTree (6%) while gbm and M5 tie (2.4%). Cubist and bstTree fail in 8.4% and 6%

of datasets, respectively, while gbm fails less (the three overcome the allowed time) and M5 never fails. None of them overcomes the memory limits, but M5 517 requires more memory (4-16 GB), while the others require 2-8 GB. Finally, 518 M5 and gbm are faster (1.32 and 1.46 s./trial, respectively), while bstTree and cubist spend about 2-4 s. The avNNet and extraTrees spend about 3-4 s. but the former requires less memory (2 GB for 77 of 83 datasets)<sup>8</sup>. Among the 521 remaining regressors, pcaNNet never fails, is very fast (1.36 s.) and requires 522 few memory (2 GB for 77 datasets), while bMachine is slower (12.1 s.) and requires more memory (4 GB for 27 datasets). The rf is faster (3.05 s.) with memory very variable with the dataset size (69 datasets with 2 GB but 1 with 64 GB). Among the remaining regressors, svr and svmRad are are very slow with time errors in 28.9% of datasets, while grnn, ppr, earth and 527 blackboost are fast (between 0.22 to 1.48 s.). However, grnn has time errors in 3.6% of datasets, requiring memory from 2 to 64 GB depending on the dataset with memory errors in 6% of datasets. Most regressors in positions 10-20 require few memory, and dlkeras requires the lowest memory (2 GB for all datasets), similar to kknn, although with time errors in 7.2% and 6% of datasets. To have time and memory references, the last three lines report the fastest and slowest regressors (lars and qrnn, respectively) in the compressstren dataset, and the regressor which requires the largest memory (rndGLM). 535 Considering times, lars spends 0.03 s. being 26 times faster than M5 (the fastest regressor in the top-5), while qrnn is shutdown after 48 h. in all the datasets, being 130,910 times slower than M5. With respect to memory, gbm

<sup>&</sup>lt;sup>8</sup>Both extraTrees and bartMachine use Java and by technical reasons their memory was limited to 8 GB.

and bstTree require only slightly more memory than dlkeras (2 GB for more than 74 datasets), while rndGLM always requires more than 16 GB with memory errors in 45.8% of the datasets.

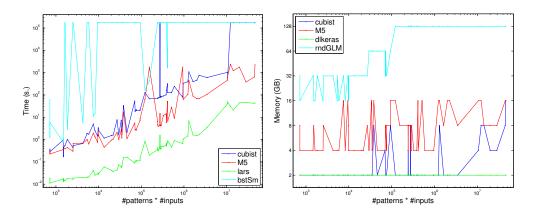

Figure 8: Left: times (in sec.) per trial spent by the best-performing (cubist and M5) and by the fastest and slowest regressors (lars and bstSm, respectively). Right: memory (in GB) required by cubist and M5, and by the regressors with least and most memory requirements (dlkeras and rndGLM, respectively). Both plotted against the product #patterns·#inputs.

542

544

Figure 8 (left panel) plots, in logarithmic scale, the times spent for each dataset by cubist and M5, alongside with lars and bstSm, which are fastest and slowest regressors, respectively, for comparative purposes (qrnn is even slower than bstSm, but the former overcomes the allowed time in all the datasets so it is replaced by bstSm). The times are plotted against the product #patterns·#inputs of the dataset, which measures its size. Lars is one order of magnitude below M5 and cubist, which are similar for small datasets, but the difference grows with the dataset size. In largest datasets, cubist is almost two orders of magnitude slower than M5, overcoming the allowed time (48 h. or 172,800 s.  $\sim 2 \cdot 10^5$  s.). Finally, bstSm is 2-3 orders slower than lars for small datasets, but it already overcomes the time limit

for some small, most medium and all large datasets (overall, for the 78.5% of datasets). Other slow regressors are xgbTree and xgbLinear, nodeHarvest, krlsRad and SBC, with average times between 20,000 and 300,000 s. and time errors for 50-85% of datasets.

Considering memory, the right panel of Figure 8 plots cubist and M5, with dlkeras and rndGLM, which exhibit the lowest and highest memory requirements, against the product #patterns·#inputs. The dlkeras spends 2 GB for all the datasets, while cubist uses 2 GB excepting some medium and the 9 largest datasets. However, M5 requires more memory: 4, 8 and 16 GB for 36, 29 and 18 datasets, respectively. Comparatively, rndGLM requires 16, 32, 64 and 128 GB in 12, 22, 10 and 1 datasets, respectively, overcoming 128 GB in 39 datasets (45.8%). Other regressors with high memory requirements are gprLin, gprPol and gprRad, rvmRad, krlsRad, wkpls, kelm and grnn, with memory errors in 6-10% of datasets.

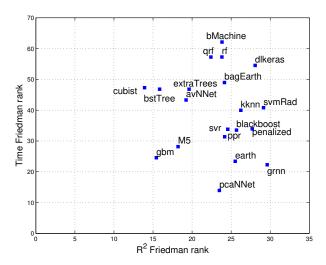

Figure 9: Friedman rank of the time (vertical axis) against the Friedman rank of  $\mathbb{R}^2$  (horizontal axis) for the 20 best regressors in Table 19.

Figure 9 plots the Friedman ranks of  $R^2$  and time (horizontal and vertical axis, respectively) for the best 20 regressors. Cubist and pcaNNet achieve the lowest  $R^2$  and time ranks, respectively, but the best trade-off between  $R^2$  and time is achieved by gbm and M5. In fact, cubist is only slightly better than gbm according  $R^2$ , but it is much slower. Other regressors with good  $R^2$  are bstTree ( $R^2$  similar to gbm, but much slower), avNNet and extraTrees, but they are also slow. The following regressors according  $R^2$  rank are rf, qrf, bMachine and bagEarth, whose  $R^2$  rank is comparable to pcaNNet but they are much slower. According to time, the regressors after pcaNNet are grnn and earth, almost so fast as gbm but with much lower  $R^2$ .

### 577 4. Conclusion

The current work develops an exhaustive comparison of 77 regression methods, 73 implemented in R and other 4 in C++, Matlab and Python, over the whole collection of 83 regression datasets of the UCI machine learn-580 ing repository, including large datasets up to 2 millions of patterns and 640 581 inputs. The collection of regressors, that belong to 19 different families, aims 582 to be a representative sample of the most popular and well-known methods currently available for regression tasks. The results have been evaluated in terms of  $R^2$ , RMSE and MAE, being similar with the three measurements, 585 and depending on the dataset properties (size and difficulty, measured by 586 the performance achieved by the classical linear regression). For small and 587 difficult datasets, the penalized linear regression achieves the best results, followed by random forest (rf) and extremely randomized regression trees (extraTrees). For small easy datasets, the M5 rule-based model with correc-

tions based on nearest neighbors (cubist) achieves the best results, followed by the committee of back-propagation neural networks (avNNet) and the 592 boosting ensemble of regression trees (bstTree). Finally, for both large diffi-593 cult and easy datasets the M5 regression tree is the best, followed the gradient 594 boosted machine (gbm) and cubist. Considering globally all the datasets, 595 cubist, gbm, bstTree and M5 achieve the best positions, and the differences 596 between them are related mainly with: 1) the number of cases where they 597 overcome the memory and time limits (128 GB and 48 h., respectively): 598 cubist and bstTree fail in 8% and 6% of datasets, respectively, gbm only 599 for 1% and M5 never fails; and 2) the speed (gbm, M5 and bstTree are 70, 30 600 and 10 times faster than cubist). In terms of  $R^2$ , gbm and M5 never decrease 601 more than 0.35 below the best  $R^2$  for any dataset, and  $R_{best}^2 - R_{M5}^2 > 0.25$ 602 only in 2.4% of datasets. Other regressors with good results are extremely randomized regression trees (extraTrees), which achieves the best  $R^2$  in 604 33.7% of datasets, support vector regression (svr) and random forest (rf), but they are very slow, overcoming the maximum allowed time (48 h.) for more than 20% of the datasets. A post-hoc Friedman-Nemenyi test com-607 paring cubist and the remaining regressors gives p < 0.05 (i.e., difference statistically significant) excepting gbm, bstTree and extraTrees. 609

According to the position of their best regressors in the  $R^2$  ranking, the best regressor families are regression rules (whose best regressors are cubist and M5), boosting ensembles (gbm and bstTree), neural networks (avNNet), random forests (extraTrees and rf), projection methods (projection pursuit, ppr) and support vector regression (svr). Other families with regressors included in the top-20 are bagging ensembles (bagging ensemble of MARS re-

gressors, bagEarth), generalized additive models (MARS regressor, earth), nearest neighbors (kknn), generalized linear models (penalized) and deep 617 learning (dlkeras). The remaining families exhibit poorer performances: 618 ridge and LASSO, Bayesian models, linear regression, regression trees, Gaus-619 sian processes and quantile regression. The  $R^2_{best}$  overcomes 0.5625, consid-620 ered the threshold for very good to excellent  $R^2$  according the Colton scale 621 [78], for 76.2% of the datasets. Considering the elapsed time, the fastest 622 regressor is least angle regression (lars), while M5 and cubist are 30 and 2,000 times slower, respectively. With respect to memory, the non-negative least squares regression (nnls) never requires more than 2 GB, while cubist 625 and M5 require in average about 3 and 8 GB, respectively, and the boosting 626 ensemble of generalized linear models (rndGLM) requires about 78 GB, over-627 coming 128 GB in about half datasets. The future work includes to study the relations between the regression problem and the best regressors in order to predict the best regressor and its performance for a given dataset.

#### 631 Acknowledgment

This work has received financial support from the Erasmus Mundus Euphrates programme [project number 2013-2540/001-001-EMA2], from the Xunta de Galicia (Centro singular de investigación de Galicia, accreditation 2016-2019) and the European Union (European Regional Development Fund - ERDF), Project MTM2016-76969-P (Spanish State Research Agency, AEI) co-funded by the European Regional Development Fund (ERDF) and IAP network from Belgian Science Policy.

## Appendix A. Listing of regression methods

This appendix describes the regressor used in the current work, grouped by families, alongside with their software implementations and values of their tunable hyper-parameters. Default values are assumed for all the regressor parameters not cited explicitely.

## I. Linear regression (LR)

644

645

646

648

657

658

659

660

661

662

- 1. **Im** is the linear model implemented by the **stats** package [11]. Collinear inputs exhibit undefined coefficients in the linear regression model returned by lm, being discarded by it and by other regressors in the list, as we told above.
- rlm implements the robust linear model (MASS package), fitted using iteratively re-weighted least squares with maximum likelihood type estimation, which is robust to outliers in the output although not in inputs [13]. The only hyperparameter is the Ψ function, which can be huber (Huber function, which leads to a convex optimization problem), hampel and Tukey bisquare, both with local minima. In our experiments, these functions are selected as the best Ψ for 16%, 82% and 2%, respectively, of the datasets.

#### II. Penalized linear regression (PLM)

3. **penalized** is the penalized linear regression (**penalized** package), which fits generalized linear models with a combination of L1 and L2 penalties. The L1 penalty, also named LASSO, penalizes the sum of absolute values of the coefficients, thus reducing the coefficients of inputs which are not relevant, similarly to input selection. The L2 penalty (also

- named ridge) penalizes the sum of squared coefficients, reducing the effects of input collinearity. The regression is regularized by weighting both penalties [15], whose weights are given by hyperparameters  $\lambda_1$ , tuned with values 1, 2, 4, 8 and 16, and  $\lambda_2$ , with values 1, 2, 4 and 8. In our experiments,  $\lambda_1 = \lambda_2 = 1$  in the 87.9% of the datasets, and only in 10 of 83 datasets  $\lambda_1 \neq 1$  or  $\lambda_2 \neq 1$ .
- 4. enet is the elastic-net regression model (elasticnet package), com-669 puted using the least angle regression - elasticnet (LARS-EN) algorithm 670 [12]. Elastic-net provides a model for regularization and input selec-671 tion, grouping together the inputs which are strongly correlated. This 672 model is specially useful when the number of inputs is higher than 673 the number of patterns, as opposed to LASSO models. There are two 674 hyperparameters (5 values each one): the quadratic penalty, or regular-675 ization, hyperparameter ( $\lambda$ , with values 0,  $\{10^{-i}\}_{1}^{3}$ ) and the fraction s 676 of the L1 norm of the coefficient vector relative to the norm at the full 677 least squares solution (the fraction mode is used in the predict.enet 678 function, with values 0.05, 0.28, 0.52, 0.76, 1). 679
- 5. **glmnet** is the LASSO and elastic-net regularization for generalized 680 linear models (GLM) implemented in the glmnet package [17]. The 681 glmnet model uses penalized maximum likelihood to fit a GLM for the 682 LASSO and elastic-net non-convex penalties. The mixing percentage 683  $\alpha$  is tuned with 5 values from 0.1 to 1: the value  $\alpha=1$  (resp. < 1) cor-684 responds to the LASSO (resp. elastic-net) penalty. The selected value 685 for  $\alpha$  during hyperparameter tuning was 0.1 in 41.7% of the datasets. 686 The regularization hyperparameter  $\lambda$  is also tuned with values 0.00092, 687

0.0092 and 0.092.

6. **glmSAIC** is the generalized linear model with stepwise feature selection [19] using the Akaike information criterion and the **stepAIC** function in the MASS package (regressor **glmStepAIC** in the **caret** model list).

## III. Additive models (AM)

- 7. gam is the generalized additive model (GAM) using splines (mgcv package). This model [21] is a GLM whose linear predictor is a sum of smooth functions (penalized regression splines) of the covariates. The estimation of the spline parameters uses the generalized cross validation criterion. The only hyperparameter is select, a boolean flag that adds an extra penalty term to each function penalizing its wiggliness (waving).
- 8. earth is the multivariate adaptive regression spline (MARS) in the earth package. This method [23] is a hybrid of GAM and regression trees (see family XII) which uses a expansion of product spline functions to model non-linear data and interactions among inputs. The spline number and parameters are automatically determined from the data using recursive partitioning, and distinguishing between additive contributions of each input and interactions among them. The functions are added iteratively to reduce maximally the residual, until its change is too small or a number of iterations is reached. The maximum number of terms in the model (nprune) is tuned with 15 values (less for some datasets) between 2 and 24.

## IV. Least squares (LS)

- 9. **nnls** is the non-negative least squares regression (**nnls** package), which uses the Lawson-Hanson NNLS method [25] to solve for  $\mathbf{x}$  the optimization problem  $\min_{\mathbf{x}} |\mathbf{A}\mathbf{x} \mathbf{b}|$  subject to  $\mathbf{x} \ge 0$ , where  $\mathbf{A}$  is the input data matrix,  $\mathbf{b}$  is the true output and  $\mathbf{x}$  is the linear predictor.
- 10. krlsRad is the radial basis function kernel regularized least squares 717 regression (KRLS package), which uses Gaussian radial basis functions 718 to learn the best fitting function which minimizes the squared loss of a 719 Tikhonov regularization problem [27]. The KRLS method, which cor-720 responds to the krlsRadial in the caret model list, learns a closed 721 form function which is so interpretable as ordinary regression models. 722 The only hyperparameter is the kernel spread  $(\sigma)$ , with 10 values in the 723 set  $\{10^i\}_{-7}^2$ . By default, this method determines the trade-off between 724 model fit and complexity, which is defined by the  $\lambda$  parameter, by min-725 imizing the sum of squared leave-one-out errors. The getModelInfo 726 function only lists one value for  $\lambda$ , despite being listed as a tunable 727 hyperparameter in the caret model list. 728

### V. Projection methods (PRJ)

- 11. **spls** is the sparse partial least squares regression (**spls** package). This method [29] uses sparse linear combinations of the inputs in the dimensionality reduction of PLS in order to avoid lack of consistency of PLS with high dimensional patterns. The hyperparameters are the number of latent components (K), with values 1, 2 and 3, and the threshold ( $\eta$ ), with 7 values from 0.1 to 0.9.
- 12. **simpls** fits a PLS regression model with the simpls method [30], implemented by the plsr function in the pls package, with method=simpls.

- The PLS method projects the inputs and the output to a new space and 738 it searches the direction in the input space which explains the maxi-739 mum output variance. Simple is particularly useful when there are 740 more inputs than patterns and inputs are collinear. It directly calcu-741 lates the PLS factors as linear combinations of the inputs maximizing a 742 covariance criterion with orthogonality and normalization constraints. 743 The only hyperparameter is the number of components (ncomp) used 744 by the simple model, with values from 1 to min(10, #inputs-1). 745
- 13. **kpls** is the PLS regression with method=kernelpls [31] in the same function and package as simpls, using the same hyperparameter setting as simpls with 6 values. This is the regressor named kernelpls in the caret model list.
- 14. wkpls uses method=widekernelpls [33] for PLS, tuning the number of components (ncomp) as simpls also with 10 values (regressor widekernelpls in the caret model list).
- 15. enpls.fs is an ensemble of sparse partial least squares (spls, see regressor #12) regressors implemented by the enpls package [35]. The getModelInfo function lists only one value for the number of components (maxcomp), while the threshold argument, specified as a hyperparameter by the caret model list, is missing in the enpls.fit function.
- package) with modele=pls-glm-gaussian [37]. The hyperparameters are the number of extracted components (nt), tuned with values 1, 2, 3 and 4, and the input significance level (alpha.pvals.expli), with

values in the set  $\{10^i\}_{-2}^2$ .

- 17. **ppr** performs the projection pursuit regression (stats package), which models the output as a sum of averaging functions (mean, median, etc.) of linear combinations of the inputs [39]. The coefficients are iteratively calculated to minimize a projection pursuit (fitting criterion, given by the fraction of unexplained variance which is explained by each function) until it falls below a predefined threshold. The only tunable hyperparameter is the number of terms of the final model (nterms), with values from 1 to 10.
- 18. pcr develops principal component regression (pls package), which mod-els the output using classical linear regression with coefficients esti-mated with principal component analysis (PCA), i.e., using the prin-cipal components as inputs [41]. It works in three stages: 1) performs PCA and selects a subset of the principal components; 2) uses ordinary least squares to model the output vector using linear regression on the selected components; 3) uses the eigenvectors corresponding to the se-lected components in order to calculate the final pcr estimator transforming the modeled output vector to the original space, and estimates the regression coefficients for the original outputs. The number of com-ponents (ncomp) is tuned with values from 1 to min(10, #inputs-1).
  - 19. icr is the independent component regression (caret package). The icr fits a linear regression model using independent component analysis (ICA), implemented by the fastICA package, instead of the original inputs [43]. The input data are considered a linear combination of a number of independent and non-Gaussian components (sources), so the

- training set matrix is written as the product of the source matrix and a
  linear mixed matrix, which contains the coefficients of the linear combination. The ICA estimates a "separating" matrix, which multiplied
  by the original data, provides the sources. This matrix must maximize the non-gaussianity of the sources, measured by the neg-entropy.
  The only hyperparameter is the number of independent components
  n.comp, with values from 1 to min(10,#inputs-1).
- retains only a subset of the principal components which are correlated to the output. The tunable hyperparameters are the number of principal components (n.components), tuned with values 1, 2 and 3 (in all the datasets the value 1 is selected), and the threshold for retaining the input scores, with values 0.1 and 0.9.

## VI. Least absolute shrinkage and selection operator (LASSO)

801

802

803

- 21. lasso performs LASSO regression, using the enet function in the elasticnet package with  $\lambda = 0$  to obtain the LASSO solution.
- 22. relaxo develops relaxed LASSO (relaxo package), which generalizes 804 the LASSO shrinkage method for linear regression [14]. This method 805 is designed to overcome the trade-off between speed and convergence 806 in the L2-loss function of the regular LASSO, specially for sparse high-807 dimensional patterns. It provides solutions sparser than LASSO with 808 better prediction error. The relaxation hyperparameter  $(\phi)$  is tuned 809 with 7 values from 0.1 to 0.9, while the penalty hyperparameter  $(\lambda)$  is 810 tuned with 3 data-dependent values. 811
  - 23. lars is the least angle regression (lars package), a model selection

method [16] which is less greedy than the typical forward selection methods. It starts with zero coefficients for all the inputs and finds the input i most correlated with the output, increasing step-by-step its coefficient until another input j has high correlation with the current residual (i.e., the error, or difference between the true and predicted outputs). The coefficients of inputs i and j are increased in the equiangular direction between inputs i and j until some other input k is so correlated with the residual as input j. Then, it proceeds in the equiangular direction among i, j and k, which is the "least angle direction", and so on until all the coefficients are non-zero (i.e., all the inputs are in the model). The lasso and fraction options are specified for training and prediction respectively, and the fraction hyperparameter (ratio between the L1 norm of the coefficient vector and the norm at the full LS solution) is tuned with 10 values between 0.05 and 1 (for 46.7% of datasets the selected value of fraction was 1).

#### $\sim VII. \ Ridge \ regression \ (RIDGE)$

- 24. ridge develops ridge regresion (elasticnet package), which introduces a regularization term, alongside with the squared difference between the desired and true outputs, in the function to optimize. This term, which evaluates the model complexity (e.g., the matrix norm for linear models), is weighted by the penalty or regularization hyperparameter  $(\lambda)$ . We use the enet function in the elasticnet package, already used for regressor enet, tuning  $\lambda$  with 5 values between 0.01 and 0.1 (these two values are selected for 50% and 30% of the datasets, respectively).
  - 25. spikeslab implements the spike and slab regression (spikeslab pack-

- age), which computes weighted generalized ridge regression estimators
  using Bayesian spike and lab models [18]. The spikeslab method
  combines filtering for dimensionality reduction, model averaging using
  Bayesian model averaging, and variable selection using the gnet estimator. The only tunable hyperparameter is the number of selected inputs
  (vars), with the two values listed by the getModelInfo function: 2
  and the number of inputs (both selected with similar frequencies).
- 26. **foba** is the ridge regression with forward, backward and sparse input 845 selection [20], implemented in the foba package. We use the adap-846 tive forward-backward greedy version of the method (with the default 847 value foba for the type argument of the foba function), which does a backward step when the ridge penalized risk increases in less than the 849 parameter  $\nu$  (with value 0.5 by default) multiplied by the ridge penal-850 ized risk reduction in the previous forward step. The hyperparameters 851 are regularization for ridge regression ( $\lambda$ ), with 10 values between  $10^{-5}$ 852 and 0.1, and the number of selected inputs or sparsity (k) for the prediction, with two values: 2 and the number of inputs. 854

## 855 VIII. $Bayesian \ models \ (BYM)$

- bayesglm is the Bayesian GLM, implemented by the arm package. It uses expectation maximization to update the  $\beta$  coefficients of the GLM at each iteration, using an augmented regression to represent the prior information [22]. The coefficients are calculated using a Student-t prior distribution.
- 28. **brnn** is the Bayesian regularized neural network (**brnn** package), a network work with one hidden layer trained using Gauss-Newton optimization.

The training minimizes a combination of squared error and a regularization term which uses the squared network weights [24]. The Bayesian regularization [79] determines the weights of both terms based on inference techniques. This requires an iterative computation of the Hessian matrix (or its Gauss-Newton approximation) of the performance with respect to the weights and biases until a goal is met or a maximum number of iterations is reached. The weights are not normalized, and the number of hidden neurons (neurons) is a hyperparameter tuned with values between 1 and 15, selecting neurons=1 in 31.6% of the datasets.

29. **bMachine** is the Bayesian additive regression tree (bartMachine package), which consists of a sum of regression trees and a regularization process developed on the parameters of the tree set [26]. It corresponds to bartMachine in the caret model list. We use the default number of trees (num\_trees=50, the unique value listed by the getModelInfo function), and the tunable hyperparameters are the prior boundary (k), with values 2, 3 and 4, and α (base value in tree prior to decide if a node is terminal or not), with 3 values between 0.9 and 0.99.

# IX. Space Gaussian processes (SGP, also known as kriging)

30. **gprLin** implements Gaussian process regression (**gaussprLinear** in the **caret** model list), which interpolates values for the output using a sum of Gaussians, each specified by a mean and a covariance (or kernel) function that measures the similarity between inputs. This regressor uses linear (**vanilladot**) kernel in the **gausspr** function of the **kernlab** package.

- 31. **gprRad** (named **gaussprRadial** in the **caret** model list) uses the same function with Gaussian (**rbfdot**) kernel and automatically calculated kernel spread (default option **kpar=1**).
- 32. **gprPol** is the same method with polynomial (polydot) kernel (gausspr Poly in the caret model list), tuning the kernel hyperparameters degree, with values 1, 2 and 3, and scale, with values  $\{10^{-i}\}_1^3$ .

## $_{ m 894}$ X. Quantile regression (QTR)

911

- 33. rqlasso develops quantile regression with LASSO penalty, using the 895 rq.lasso.fit function in the rqPen package. The quantile regression 896 models optimize the so-called quantile regression error, which uses the 897 tilted absolute value instead of the root mean squared error. This 898 tilted function applies asymmetric weights to positive/negative errors, 899 computing conditional quantiles of the predictive distribution. This 900 method fits a quantile regression model with the LASSO penalty [32], 901 tuning the regularization hyperparameter  $\lambda$ , with 10 values between 0.1 902 and  $10^{-4}$  (for 76.7% of datasets the selected value was less than 0.01). 903
- 34. rqnc performs non-convex penalized quantile regression, with the rq. nc.fit function in the rqPen package. This regressor performs penalized quantile regression using local linear approximation [34] to maximize the penalized likelihood for non-convex penalties. The two hyperparameters are  $\lambda$ , with the same values as rqlasso, and penalty, which can be MCP (minimax concave penalty) or SCAD (smoothly clipped absolute deviation).
  - 35. **qrnn** is the quantile regression neural network (**qrnn** package), a neural network which uses ramp transfer and quantile regression error

functions [36]. The hyperparameters are number of hidden neurons (n.hidden), with 7 values from 1 to 13, and the penalty for weight decay regularization, with values 0, 0.1 and 0.0001.

## XI. Nearest neighbors (NN)

916

917

918

919

921

36. **kknn** performs weighted k-nearest neighbors regression [38], implemented by the **kknn** package. The neighbors are weighted using a kernel function according to their distances to the test pattern. The only hyperparameter is the number of neighbors (**kmax**, with 10 odd values between 5 and 23).

## $_{22}$ XII. Regression trees (RGT)

- 37. **rpart** is the classical regression tree trained using the recursive partitioning algorithm [40], implemented in the **rpart** package. Only the complexity hyperparameter (**cp**) is tuned (10 values).
- 38. nodeHarvest is a simple interpretable tree-based ensemble for high-926 dimensional regression with sparse results [42] implemented in the node-927 Harvest package. A starting tree of few thousand nodes is randomly 928 generated. For a test pattern assigned to a node, the output is the 929 mean of its training outputs; when the test pattern is assigned to several 930 nodes, the output is the weighted average of their means. The selection 931 of the nodes and their weights requires to solve a quadratic program-932 ming problem with linear inequality constraints. Only few nodes with 933 non-zero weights are selected, so the solution is sparse. The hyperpa-934 rameters are the maximal interaction depth (maxinter, with 10 values 935 between 1 and 10, the most selected were 6-8) and the mode (2 values), 936 which can be mean (weighted group means) or outbag (zero values in 937

- the smoothing matrix diagonal). This regressor is very slow, requiring huge times (more than 6 days) for high maxinter values and some datasets.
- 39. ctree2 is the conditional inference tree (party package), which esti-941 mates the output using inference after a recursive partitioning of the 942 input space [44]. The method tests the null hypothesis of statistical 943 independence between any input and the output, and it stops when 944 the hypothesis can not be rejected. Otherwise, it selects the input 945 most related to the output, measured by the p-value of the partial test 946 of independence between the output and that input. Then, it does a 947 binary splitting of the selected input, and the two previous steps are recursively repeated. The hyperparameters are the threshold for 1-p949 in order to do a split (mincriterion), with 4 linearly spaced values 950 between 0.01 and 0.99, and the maximum tree depth (maxdepth), with 951 integer values from 1 to 5, selecting maxdepth=5 for 68.3% of datasets. 952
  - 40. partDSA develops partitioning using deletion, substitution, and addition, implemented in the partDSA package [46]. This method recursively partitions the space considering that multiple inputs jointly influence the output, predicting a piecewise constant estimation though a parsimonious model of AND/OR conjunctions. The only hyperparameter is the maximum number of terminal partitions (cut.off.grow), tuned with integer values between 1 and 10, although the value 1 is selected for all the datasets. The parameter vfold is set to 1 in order to reduce the computational cost for large datasets.

953

954

955

956

957

958

959

960

961

962

41. evtree is the tree model from genetic algorithms [47] which uses evo-

lutionary algorithms to learn globally optimal regression trees (evtree package). It chooses splits for the recursive partitioning in the forward stepwise search in order to optimize a global cost function. The only hyperparameter is the complexity  $(\alpha)$  of the cost function, tuned with 10 linearly spaced values between 1 and 3, which weights negatively large tree sizes.

## 969 XIII. $Regression \ rules \ (RGR)$

- 42. M5 is the model tree/rules [48] implemented in the RWeka package, tuning the flags pruned and smoothed (values yes/no each one), and rules/trees (to create a tree or a rule set) of the Weka M5 implementation.
- 43. cubist learns a M5 rule-based model with corrections based on nearest 974 neighbors in the training set [50], implemented by the Cubist package. 975 A tree structure is created and translated to a collection of rules, which 976 are pruned and combined, and each rule gives a regression model, applied to the patterns which accomplish that rule. Cubist extends M5 978 with boosting when the hyperparameter committees > 1, and using 979 nearest neighbor based to correct the rule-based prediction. The tun-980 able hyperparameters are the number of training committees (with 3 981 data-dependent odd values) and the number of neighbors (with values 982 0, 5 and 9) for prediction. 983
- 44. **SBC** is the substractive clustering and fuzzy C-means rules (**frbs** package), which uses substractive clustering to get the cluster centers of a fuzzy rule-based system for classification or regression [52]. Initially, each training pattern is weighted by a potential function which de-

creases with its distances to the remaining centers, and them it optimizes the centers using fuzzy C-means. The center with the highest potential is selected as a cluster center, and the potential of the remaining centers are updated. The only hyperparameter is the neighborhood radius (r.a), tuned with 7 linearly spaced values between 0 and 1 (this value is selected for nearly 50% of the 31 datasets where SBC does not fail). The selection of new cluster centers and potential updating is repeated until the potentials of the remaining patterns are below a pre-specified fraction of the potential of the first cluster center. Once all the centers are selected, they are optimized using fuzzy C-means. As we report in last rows of Table 5, we also tried the remaining 8 regression methods implemented in the frbs package and included in the caret model list (ANFIS, DENFIS, FIR.DM, GFS.FR.MOGUL, GFS.LT.RS, GFS.THRIFT, HYFIS and WM), but run-time errors happened for most or all the datasets.

#### 1003 XIV. Random forests (RF)

- 45. rf is the random forest ensemble of random regression trees imple-mented by the randomForest package [54]. The outputs of the base regressors are averaged to get the regressor output. Its only hyper-parameter is the number of randomly selected inputs (mtry) with 10 linearly spaced values from 2 until the number of inputs, or less than 10 values when the number of dataset inputs is less than 11 (the lowest value mtry=2 was selected in 18% of the 64 datasets where rf does not fail).
  - 46. Boruta combines RF with feature selection (Boruta package). An

- input is removed when a statistical test proves that it is less relevant 1013 than a shadow random input, created by shuffling the original ones [55]. 1014 Conversely, inputs that are significantly better than shadowed ones are 1015 confirmed. The iterative search stops when only confirmed inputs are 1016 retained, or after a maximum number of iterations (maxRuns=100 by 1017 default), in which case non-confirmed inputs remain unless the iter-1018 ations or the test p-value (0.01 by default) are increased. The only 1019 hyperparameter is mtry, tuned as in rf. 1020
- 47. RRF is the regularized random forest (RRF package), which uses regularization for input selection in rf, penalizing the selection of a new
  input for splitting when its Gini information gain is similar to the inputs included in the previous splits [57]. The hyperparameters are
  mtry, with 3 linearly spaced values between 2 and the number of inputs, and the regularization coefficient (coefReg), with values 0.01 and
  1, both selected with similar frequencies.
- 48. **cforest** is a forest ensemble of conditional inference trees [54], each one fitting one bootstrap sample (party package [58]). The only hyperparameter is the number of selected inputs (mtry, with values 2 and the number of inputs) of the conditional trees.
- 49. **qrf** is the quantile regression forest (quantregForest package [59]),
  a tree-based ensemble which generalizes RF in order to estimate conditional quantile functions. This regressor grows several RFs, storing
  all the training patterns associated to each node in each tree. For
  each test pattern, the weight of each training pattern is the average of
  the weights of all the training patterns in the leaves activated by that

pattern in the different trees of the forest. Using these weights, the distribution function of each output value, and the conditional quantiles, are estimated. The only hyperparameter is mtry (tuned with 2 values as cforest). The quantile prediction threshold (argument what in the predict.quantregForest function) is set to 0.5.

50. extraTrees is the ensemble of extremely randomized regression trees [60] implemented by the extraTrees package. It randomizes the input and cut-point of each split (or node in the tree), using a parameter which tunes the randomization strength. The full training set is used instead of a bootstrap replica. It is expected that explicit randomization of input and cut-point splittings combined with ensemble averaging should reduce the variance more than other methods. Its hyperparameters are the number of inputs randomly selected at each node (mtry, tuned with 2 values as cforest) and the minimum sample size to split a node (numRandomCuts), tuned with integer values from 1 to 10 (the selected value was 1 for 48.3% of the datasets).

## 1054 XV. Bagging ensembles (BAG)

1043

1044

1045

1046

1047

1048

1049

1050

1051

1052

- 51. **bag** [62] is the bagging ensemble of conditional inference regression trees (see regressor #39) implemented by the **caret** package. The output for a test pattern is the average of the outputs over the base regression trees.
- 52. **bagEarth** is the bagged MARS (caret package), a bagging ensemble of
  MARS base regressors implemented in the **earth** package (see regressor
  #9), which learns a MARS model with **degree=1** for each bootstrap
  sample. The only hyperparameter is the maximum number of terms

- (nprune) in the pruned regression model (10 values).
- 53. **treebag** is the bagged CART, a bagging ensemble of rpart regression base trees (see regressor #37), implemented by the ipredbagg function in the ipred package [64].

## 1067 XVI. Boosting ensembles (BST)

- 54. rndGLM is a boosting ensemble of GLMs [65] implemented by the 1068 randomGLM package (also named randomGLM in the caret model list). 1069 It uses several bootstrap samples (nBags=100 by default) of the train-1070 ing set, randomly selecting inputs and interaction terms among them 1071 depending on the maxInteractionOrder hyperparameter, tuned with 1072 values 1, 2 and 3 (selected with frequencies 53.3\%, 40\% and 6.7\%, re-1073 spectively). For each sample, inputs are ranked by its correlation with 1074 the output, and a predefined number of them are selected, using for-1075 ward selection, to create a multivariate GLM. For a test pattern, the 1076 predicted value is the average of the GLM outputs. This regressor has 1077 very high memory requirements, overcoming the largest available mem-1078 ory (128GB) in 38 datasets, and requiring 128, 64, 32 and 16GB in 2, 1079 10, 22 and 12 datasets, respectively. 1080
- 1081 55. **BstLm** is the gradient boosting machine with linear base regressors,
  1082 implemented in the **bst** package. Gradient boosting optimizes arbitrary
  1083 differentiable loss functions defining the fitting criteria [53]. Boost1084 ing combines weak base regressors into a strong ensemble by itera1085 tively adding base regressors, and in each iteration the new regressor
  1086 is learned to fit the error (residual) of the previous ensemble. Since
  1087 the error can be viewed as the negative gradient of the squared error

- loss function, boosting can be considered a gradient descent method.

  BstLm uses the bst function with linear base regressors (argument
  learner=lm) and Gaussian family, since squared error loss is used. The
  only hyperparameter is the number of boosting iterations (mstop), with
  values from 50 to 500.
- 56. **bstSm** is the gradient boosting with smoothing spline base regressors

  (learner=sm in the bst function of the same package). The number of
  boosting iterations (mstop) is tuned with 10 values as BstLm.
- 57. **bstTree** is the gradient boosting with regression base trees (learner=
  tree, same function and package as BstLm). The hyperparameters are
  the number of boosting iterations (mstop, 4 values from 40 to 200) and
  the maximum depth of nodes in the final tree (maxdepth item in the list
  of the control.tree argument of the bst function), with integer values
  between 1 and 5 (this last value is selected in 55% of the datasets).
- 58. **glmboost** is the gradient boosting ensemble with GLM base regressors (glmboost function in the mboost package), tuning the number of boosting iterations (mstop, 10 values).
- 59. gamboost is the boosted generalized additive model (mboost pack-1105 age), a gradient boosting ensemble of GAM base regressors [69]. The 1106 ensemble minimizes a weighted sum of the loss function evaluated at 1107 the training patterns by computing its negative gradient. The base 1108 regressors are component-wise models (P-splines with a B-spline base, 1109 by default). The only hyperparameter is the number of initial boosting 1110 iterations (mstop), with 10 values from 50 to 500, selecting 500 as the 1111 best value for 56.7% of the datasets. 1112

- 60. **gbm** is the generalized boosting regression model (gbm package [49]), 1113 named stochastic gradient boosting in the caret model list. The hyper-1114 parameters are the maximum depth of input interactions (interaction. 1115 depth), with integer values from 1 to 5 (the last value was selected in 1116 48.3% of the datasets), and number of trees for prediction (n.trees), 1117 with values from 50 to 250 with step 50 (the value 250 was selected in 1118 45% of the datasets). We use a Gaussian distribution and shrinkage= 1119 0.1 (default values). 1120
- blackboost is the gradient boosting (blackboost function in the mboost package) with conditional inference regression base trees (ctree regressors in the party package, see regressor #40) and arbitrary loss functions [51]. The only hyperparameter is the maximum tree depth (maxdepth argument in the party::ctree\_control function, used as tree\_controls argument of the blackboost function), with integer values from 1 to 5, value selected in 79% of the datasets.
- function in the xgboost package with booster=gbtree, root mean squared error as evaluation metric and linear regression as objective function. The hyperparameters are the maximum tree depth (max\_depth), with values 1, 2 and 3 (max\_depth=3 for 53.3% of the datasets); maximum number of boosting iterations (nrounds), with values 50, 100 and 150; and learning rate (η), with values 0.3 and 0.4.
- 1135 63. **xgbLinear** is the extreme gradient boosting with booster=gblinear 1136 and linear regression as objective function (**xgboost** package). Its hy-1137 perparameters are the L2 (square loss) regularization term on weights

 $(\lambda, \text{ with values } 0, 0.1 \text{ and } 0.0001), \text{ bias } (\alpha, \text{ with values } 0 \text{ and } 0.1), \text{ and}$ number of boosting iterations (nrounds, tuned as xgbTree).

#### 1140XVII. Neural networks (NET)

- and weight decay (named mlpWeightDecay in the caret model list).

  It uses the mlp function in the RSNNS package, with learnFunc =

  BackpropWeightDecay. The tunable hyperparameters are the size

  of the hidden layers (5 odd values between 1 and 5) and the weight

  decay (values 0, 0.1, 0.042, 0.01778 and 0.007498).
- age, named mlpWeightDecayML in the caret model list), tuning four hyperparameters: the sizes of the three hidden layers (layer1, layer2 and layer3, tuned with values 1, 3 and 5 each one) and the weight decay (same values as mlpWD).
- 66. avNNet is the model averaged neural network (caret package). A 1152 committee of 5 (argument repeats) multi-layer perceptron neural net-1153 works of the same size trained using different random seeds, being av-1154 eraged to give an output [80]. The boolean argument linout is set to 1155 have linear output neurons for regression, and MaxNWts is adjusted to 1156 allow the number of weights required by the dataset inputs. The hy-1157 perparameters are the network size, tuned with 7 odd values between 1158 1 and 13, and the weight decay (with values 0, 0.1 and 0.0001). 1159
- 1160 67. **rbf** is the radial basis function network (RSNNS package) which does 1161 a linear combination of basis functions, each centered around a pro-1162 totype [56]. The information is locally codified (opposed to globally

- in the MLP), the training should be faster and the network is more interpretable, although the output might be undefined if a test pattern does not activate any prototype. The only hyperparameter is the size of the hidden layer (10 odd values from 1 to 19).
- 68. grnn is the generalized regression neural network [61], a special type 1167 of RBF network implemented by the Matlab neural network toolbox. 1168 After a clustering of the training set, the nodes of the hidden layer store 1169 the cluster centers, although the Matlab implementation uses so many 1170 clusters as training patterns. The output for a test pattern is a weighted 1171 sum of the Gaussian functions centered in the cluster centers, scaled 1172 by the cluster populations. During training, whenever a pattern is 1173 assigned to a cluster, the weight of the Gaussian function corresponding 1174 to that cluster is updated using the desired output. The Gaussian 1175 spread is the only hyperparameter (13 values between 0.01 and 2): 1176 large (resp. small) values lead to smooth (resp. close) approximations. 1177
  - 69. elm is the extreme learning machine [63] implemented by the elmNN package. The only hyperparameters are the number of hidden neurons (nhid), with 40 odd values between 1 and 79 (the last value was selected in 11.7% of the datasets), and the activation function (actfun), with 4 values: sin, radbas, purelin and tansig, selected with similar frequencies.

1178

1179

1180

1181

1182

1183

1184

1185

1186

70. **kelm** is the ELM neural network with Gaussian kernel [63] using the publicly available Matlab code<sup>9</sup>. The hyperparameters are regularization C and kernel spread  $\sigma$ , tuned with values  $\{2^i\}_{-5}^{14}$  and  $\{2^i\}_{-16}^{8}$ , with

<sup>&</sup>lt;sup>9</sup>http://www.ntu.edu.sg/home/egbhuang/elm\_kernel.html (visited March, 29, 2017).

20 and 25 values, respectively.

1187

- 71. pcaNNet is a multi-layer perceptron neural network with one hidden 1188 layer trained on the PCA-mapped training patterns, implemented by 1189 the caret and nnet packages. The principal components which account 1190 for more than 95% of the data variance are used for training. Each test 1191 pattern is mapped to the principal component space and the trained 1192 pcaNNet model gives an output. The tunable hyperparameters are the 1193 size of the hidden layer, with 7 values between 1 and 13, and the 1194 weight decay of the network, with values 0, 0.1 and 0.0001. 1195
- 72. **bdk** is the supervised bi-directional Kohonen network, implemented 1196 in the kohonen package [66]. The bdk combines Kohonen maps and 1197 counterpropagation networks using two maps, for inputs and output 1198 respectively. In each iteration, the direct (resp. inverse) pass updates 1199 only the weights of the input (resp. output) map, using a weighted sim-1200 ilarity measurement (Euclidean distance for regression) which involves 1201 both maps, leading to a bi-directional updating. The test output is the 1202 weight of the winner node of the output map. The hyperparameters 1203 are the sizes of both maps (xdim and ydim, with 3 values from 3 to 1204 17) and the initial weight (xweight) given to the input map during the 1205 distance calculation for the output map, and to the output map for 1206 updating the input map, tuned with values 0.5, 0.75 and 0.9). 1207

## 120XVIII. Deep learning (DL)

73. dlkeras is the deep learning neural network implemented by the Keras module [67] of the Python programming language, with three hidden layers tuned with 50 and 75 neurons for each layer (nh1, nh2 and nh3,

- with 8 combinations). The deep learning methods [81, 82] are very popular, specially for image classification, and they are included in this comparison for regression tasks.
- 74. **dnn** is the deep belief network implemented in R by the DeepNet package [68]. It uses three hidden layers, tuning their number of neurons using 3 values for each layer (27 combinations). The weights are initialized using stacked autoencoder (SAE), which in our experiments gave better results than deep belief network (DBN). Hidden and output neurons have hyperbolic tangent and linear activation functions, respectively.

## 1222 XIX. Support vector regression (SVR)

- 75. **svr** is the  $\varepsilon$ -support vector regression with Gaussian, accessed via the C++ interface of the LibSVM library [9]. We tuned the regularization hyperparameter C and the kernel spread  $\gamma$  with values  $\{2^i\}_{-5}^{14}$  and  $\{2^i\}_{-16}^{8}$ , with 20 and 25 values, respectively.
- 76. svmRad is another implementation of SVR (named svmRadial in the caret model list) with Gaussian kernel (ksvm function in the kernlab package [70] for regression (argument type=eps-svr). This implementation also uses LibSVM, and it tunes the regularization hyperparameter C, with 20 values in the set  $\{2^i\}_{-4}^{15}$ , and the kernel spread  $\sigma$ . Although we specify 25 values for  $\sigma$ , the getModelInfo function only lists 6 values in the set  $\{2^{-i}\}_{5}^{7}$ .
- 77. rvmRad is the relevance vector machine [71] with Gaussian kernel (kernlab package), named rvmRadial in the caret model list. The RVM has the same functional form as the SVM, but it uses a Bayesian

learning framework which reduces the number of basis functions, compared to the SVM, while keeping an accurate prediction. This regressor
avoids the tunable regularization hyperparameter (C) of the SVM, but
it uses a method similar to expectation-maximization which, unlike
SMO, may fall in local minima. The value of the Gaussian spread  $\sigma$  is
estimated by the getModelInfo function, which only lists one value.

#### 1243 References

- [1] M. Fernández-Delgado, E. Cernadas, S. Barro, D. Amorim, Do we need hundreds of classifiers to solve real classification problems?, J. Mach. Learn. Res. 15 (2014) 3133–3181.
- [2] D. H. Wolpert, The lack of a priori distinctions between learning algorithms, Neural Computation 9 (1996) 1341–1390.
- [3] K. Bache, M. Lichman, UCI machine learning repository (2013).

  URL http://archive.ics.uci.edu/ml
- [4] G. E. P. Box, D. R. Cox, An analysis of transformations, J. Royal Stat.

  Soc. Series B (Methodological) 26 (2) (1964) 211–252.
- [5] R Team, R: A language and environment for statistical computing, Vienna, Austria, ISBN 3-900051-07-0 (2008).

  URL https://www.R-project.org
- [6] M. Kuhn, Caret: classification and regression training, R package (2016).
- URL http://topepo.github.io/caret/train-models-by-tag.html

- 1259 [7] Theano Team, Theano: A Python framework for fast computation of 1260 mathematical expressions, arXiv e-prints.
- 1261 [8] Python Software Foundation, Python Language (2017).

  URL https://www.python.org
- 1263 [9] C. Chang, C. Lin, LIBSVM: a library for support vector machines, ACM
  Trans. on Intel. Syst. and Technol. 2 (2011) 27:1–27:27.
- 1265 [10] Matlab, version 9.2 (R2017a), Natick (MA) (2011).
- 1266 [11] J. Chambers, Linear models, J. M. Chambers and T. J. Hastie,
  1267 Wadsworth & Brooks/Cole, 1992, Ch. 4, pp. 96–138.
- [12] H. Zou, T. Hastie, Regularization and variable selection via the elastic net, J. R. Stat. Soc. 67 (2005) 301–320.
- 1270 [13] P. Huber, Robust statistics, Wiley, 1981.
- 1271 [14] N. Meinshausen, Relaxed lasso, Comput. Stat. Data An. (2007) 374–393.
- <sup>1272</sup> [15] J. Goeman, L-1 penalized estimation in the Cox proportional hazards model, Biometrical J. 52 (2010) 70–84.
- [16] B. Efron, T. Hastie, I. Johnstone, R. Tibshirani, Least angle regression, Ann. Stat. 32 (2004) 407–499.
- 1276 [17] N. Simon, J. Friedman, T. Hastie, R. Tibshirani, Regularization paths 1277 for Cox's proportional hazards model via coordinate descent, J. Stat. 1278 Softw. 39 (5) (2011) 1–13.

- 1279 [18] H. Ishwaran, J. Rao, U. Kogalur, Spikeslab: prediction and variable selection using spike and slab regression, The R Journal 2 (2010) 68–73.
- [19] B. Ripley, Modern applied statistics with S, Springer, 2002.
- <sup>1282</sup> [20] T. Zhang, Adaptive forward-backward greedy algorithm for learning sparse representations, IEEE Trans. Inf. Theor. 57 (7) (2011) 4689–4708.
- [21] S. Wood, Fast stable restricted maximum likelihood and marginal likelihood estimation of semiparametric generalized linear models, J. Royal Stat. Soc. 1 (73) (2011) 3–36.
- [22] A. Gelman, A. Jakulin, M. Pittau, Y. Su, A weakly informative default prior distribution for logistic and other regression models, Ann. Appl. Stat. 2 (4) (2009) 1360–1383.
- [23] J. Friedman, Multivariate adaptive regression splines, Ann. Stat. 19 (1) (1991) 1–141.
- [24] F. Foresee, M. T. Hagan, Gauss-Newton approximation to Bayesian regularization, in: Intl. Joint Conf. on Neural Netw., 1997, pp. 1930–1935.
- [25] C. Lawson, R. Hanson, Solving least squares problems, Vol. 15 of Classics in Appl. Math., Soc. Ind. Appl. Math. (SIAM), 1995.
- <sup>1297</sup> [26] A. Kapelner, J. Bleich, BartMachine: machine learning with Bayesian additive regression trees, J. Stat. Softw. 70 (4) (2016) 1–40.

- <sup>1299</sup> [27] J. Hainmueller, C. Hazlett, Kernel regularized least squares: reducing misspecification bias with a flexible and interpretable machine learning approach, Polit. Anal. 22 (2013) 143–168.
- [28] C. Willians, D. Barber, Ibayesian classification with gaussian processes,
   IEEE Trans. Pat. Anal. Mach. Intel. 20 (12) (1998) 1342–1351.
- 1304 [29] H. Chun, S. Keles, Sparse partial least squares for simultaneous dimen-1305 sion reduction and variable selection, J. of the Royal Stat. Soc. 72 (2010) 1306 3–25.
- [30] S. Jong, SIMPLS: an alternative approach to partial least squares regression, Chemometr. intel. lab. 18 (1993) 251–263.
- 1309 [31] S. Jong, Comment on the PLS kernel algorithm, J. Chemometr. 8 (1994) 1310 169–174.
- [32] I. Mizera, R. Koenker, Convex optimization in R, J. Stat. Softw. 60 (5) (2014) 1–23.
- [33] S. Rännar, F. Lindgren, P. Geladi, S. Wold, A PLS kernel algorithm
   for data sets with many variables and fewer objects. part 1: theory and
   algorithm, J. Chemometr. 8 (1994) 111–125.
- 1316 [34] H. Zou, R. Li, One-step sparse estimates in nonconcave penalized like-1317 lihood models, Ann. Stat. 36 (4) (2008) 1509–1533.
- 1318 [35] N. Xiao, D. Cao, M. Li, Q. Xu, Enpls: an R package for ensemble partial least squares regression, arXiv preprint.

- [36] A. Cannon, Quantile regression neural networks: implementation in R and application to precipitation downscaling, Comput. & Geosci. 37 (2011) 1277–1284.
- [37] F. Bertrand, M. Maumy-Bertrand, N. Meyer, Partial least squares regression for generalized linear models, r package version 1.1.1 (2014).

  URL http://www-irma.u-strasbg.fr/~fbertran
- [38] K. Hechenbichler, K. Schliep, Weighted k-nearest-neighbor techniques and ordinal classification, Tech. rep., Ludwig-Maximilians University Munich (2004).
- [39] J. Friedman, W. Stuetzle, Projection pursuit regression, J. Am. Stat.

  Assoc. 76 (1981) 817–823.
- [40] L. Breiman, J. Friedman, R. Olshen, C. Stone, Classification and regression trees, Wadsworth and Brooks, 1984.
- 1333 [41] B. Mevik, H. Cederkvist, Mean squared error of prediction (MSEP)
  1334 estimates for principal component regression (PCR) and partial least
  1335 squares regression (PLSR), J. Chemometr. 18 (9) (2004) 422–429.
- 1336 [42] N. Meinshausen, Node harvest, Ann. Appl. Stat. 4 (4) (2010) 2049–2072.
- <sup>1337</sup> [43] A. Hyvarinen, E. Oja, Independent component analysis: algorithms and applications, Neural networks 13 (2000) 411–430.
- 1339 [44] T. Hothorn, K. Hornik, A. Zeileis, Unbiased recursive partitioning: a
  conditional inference framework, J. Comput. Graph. Stat. 15 (3) (2006)
  651–674.

- [45] E. Bair, R. Tibshirani, Semi-supervised methods to predict patient survival from gene expression data, PLoS Biol 2 (4) (2004) 511–522.
- 1344 [46] A. Molinaro, K.Lostritto, M. van der Laan, PartDSA: dele-1345 tion/substitution/ addition algorithm for partitioning the covariate 1346 space in prediction, Bioinformatics 26 (10) (2010) 1357–63.
- [47] T. Grubinger, A. Zeileis, K. Pfeiffer, Evtree: evolutionary learning of globally optimal classification and regression trees in R, J. Stat. Softw. 61 (1) (2014) 1–29.
- <sup>1350</sup> [48] R. Quinlan, Learning with continuous classes, in: 5th Australian J. Conf. on Artif. Intel., 1992, pp. 343–348.
- [49] G. Ridgeway, Gbm package, https://cran.r-project.org/package=gbm (2017).
- [50] R. Quinlan, Combining instance-based and model-based learning, in:
  Proc. Intl. Conf. on Mach. Learn., 1993, pp. 236–243.
- 1356 [51] P. Buehlmann, T. Hothorn, Boosting algorithms: regularization, prediction and model fitting (with discussion), Stat. Sci. 22 (4) (2007) 477–505.
- [52] S. Chiu, Method and software for extracting fuzzy classification rules
   by subtractive clustering, in: Fuzzy Inf. Proc. Soc., NAFIPS, 1996, pp.
   461–465.
- <sup>1361</sup> [53] J. Friedman, Greedy function approximation: a gradient boosting machine, Ann. Stat. 29 (2001) 1189–1232.

- 1363 [54] L. Breiman, Random forests, Mach. Learn. 45 (2001) 5–32.
- [55] M. Kursa, W. Rudnicki, Feature selection with the Boruta package, J.
   Stat. Softw. 36 (11) (2010) 1–13.
- [56] A. Zell et al., SNNS: Stuttgart Neural Network Simulator User Man ual, Version 4.2, Tech. rep., IPVR, University of Stuttgart and WSI,
   University of Tbingen (1998).
- <sup>1369</sup> [57] H. Deng, G. Runger, Gene selection with guided regularized random forest, Pat. Recog. 46 (12) (2013) 3483–3489.
- [58] T. Hothorn, Party package, http://cran.r-project.org/package=party (2018).
- [59] N. Meinshausen, Quantile regression forests, J. Mach. Learn. Res. 7 (2006) 983–999.
- [60] P. Geurts, D. Ernst, L. Wehenkel, Extremely randomized trees, Mach. Learn. 63 (1) (2006) 3–42.
- 1377 [61] D. Specht, A general regression neural network, IEEE T. Neural Netw. 2 (1991) 568–576.
- 1379 [62] L. Breiman, Bagging predictors, Mach. Learn. 24 (1996) 123–140.
- 1380 [63] G.-B. Huang, H. Zhou, X. Ding, R. Zhang, Extreme learning machine 1381 for regression and multiclass classification, IEEE Trans. Systs., Man, 1382 and Cybern.-Part B: Cybern. 42(2) (2012) 513–529.

- 1383 [64] A. Peters, Ipred package (2015).

  URL http://cran.r-project.org/package=ipred
- 1385 [65] L. Song, P. Langfelder, S. Horvath, Random generalized linear model: a highly accurate and interpretable ensemble predictor, BMC Bioinformatics 14 (1) (2013) 1–22.
- 1388 [66] W. Melssen, R. Wehrens, L. Buydens, Supervised Kohonen networks for classification problems, Chemom. Intell. Lab. Syst. 83 (2006) 99–113.
- 1390 [67] F. Chollet, Keras: The Python Deep Learning library (2015).

  URL https://keras.io
- 1392 [68] X. Ron, Deepnet package (2015).

  URL https://cran.r-project.org/package=deepnet
- [69] P. Buehlmann, B. Yu, Boosting with the L2 loss: regression and classification, J. Am. Stat. Assoc. 98 (2003) 324–339.
- 1396 [70] A. Karatzoglou, Kernlab package (2015).

  URL https://cran.r-project.org/package=kernlab
- <sup>1398</sup> [71] M. Tipping, Sparse Bayesian learning and the relevance vector machine, J. Mach. Learn. Res. 1 (2001) 211–244.
- 1400 [72] T. Hothorn, F. Leish, A. Zeileis, K. Hornik, The design and analysis 1401 of benchmark experiments, J. Comput. and Graph. Stat. 13 (3) (2005) 1402 675–699.
- <sup>1403</sup> [73] S. García, A. Fernández, A. Benítez, F. Herrera, Statistical comparisons <sup>1404</sup> by means of non-parametric tests: a case study on genetic based machine

- learning, in: Proc. II Congreso Español de Informática (CEDI 2007), 2007, pp. 95–104.
- [74] M. Hollander, D. Wolfe, Nonparametric Statistical Methods, John Wiley
   & Sons, 1973.
- <sup>1409</sup> [75] J. Demšar, Statistical comparisons of classifiers over multiple data sets, <sup>1410</sup> J. Mach. Learn. Res. 7 (2006) 1–30.
- <sup>1411</sup> [76] J. D. Gibbons, S. Chakraborti, Nonparametric Statistical Inference, <sup>1412</sup> CRC Press, 2011.
- [77] T. Pohlert, The pairwise multiple comparison of mean ranks package (PMCMR), r package (2014).
- URL http://CRAN.R-project.org/package=PMCMR
- <sup>1416</sup> [78] T. Colton, Statistical in medicine, Little Brown and Co., New York, NJ, 1974.
- [79] D. MacKay, Bayesian interpolation, Neural Computation 4 (1992) 415–447.
- [80] B. Ripley, Pattern recognition and neural networks, Cambridge Univ. Press, 1996.
- [81] G. E. Hinton, S. Osindero, Y.-W. Teh, A fast learning algorithm for deep belief nets, Neural Comput. 18 (7) (2006) 1527–1554.
- [82] W. Liu, Z. Wang, X. Liu, N. Zeng, Y. Liu, F. Alsaadi, A survey of deep
   neural network architectures and their applications, Neurocomputing
   234 (2017) 11–26.